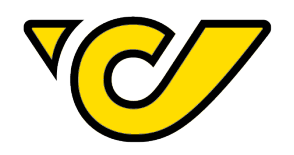

# **Belabelungs- und Avisodatenfibel**

Richtlinien für die korrekte Barcodierung, die Belabelung von Paketen und den Aufbau sowie Versand von Avisodaten

April 2024

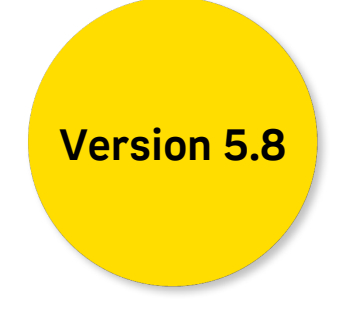

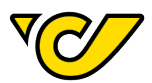

# **Änderungsprotokoll**

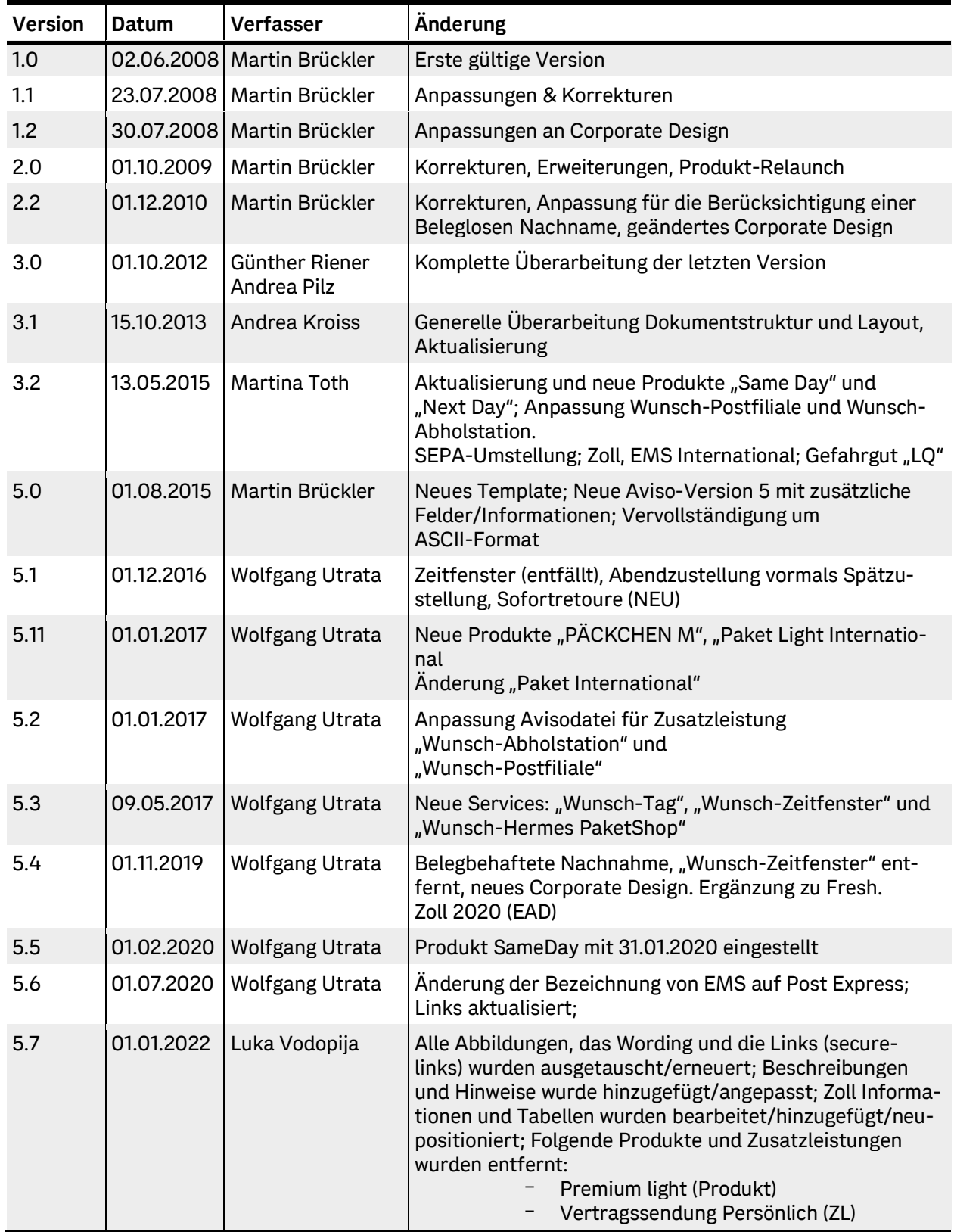

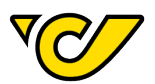

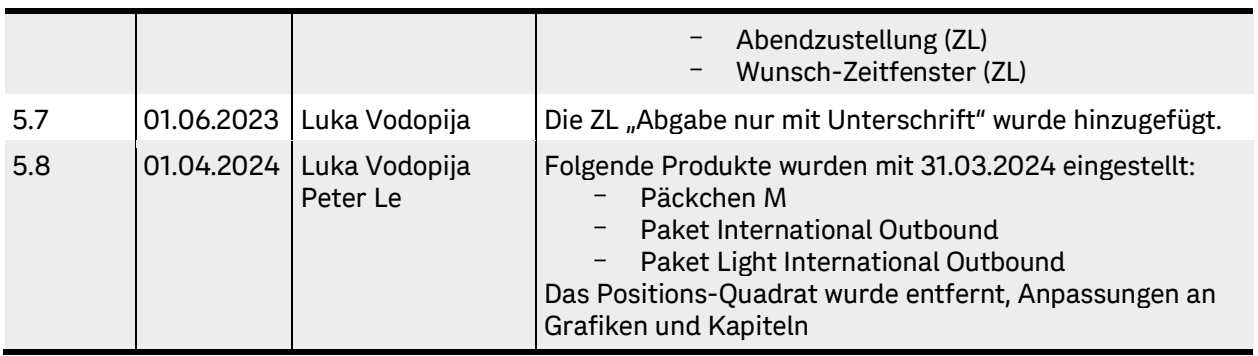

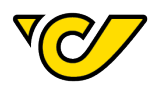

## Inhaltsverzeichnis

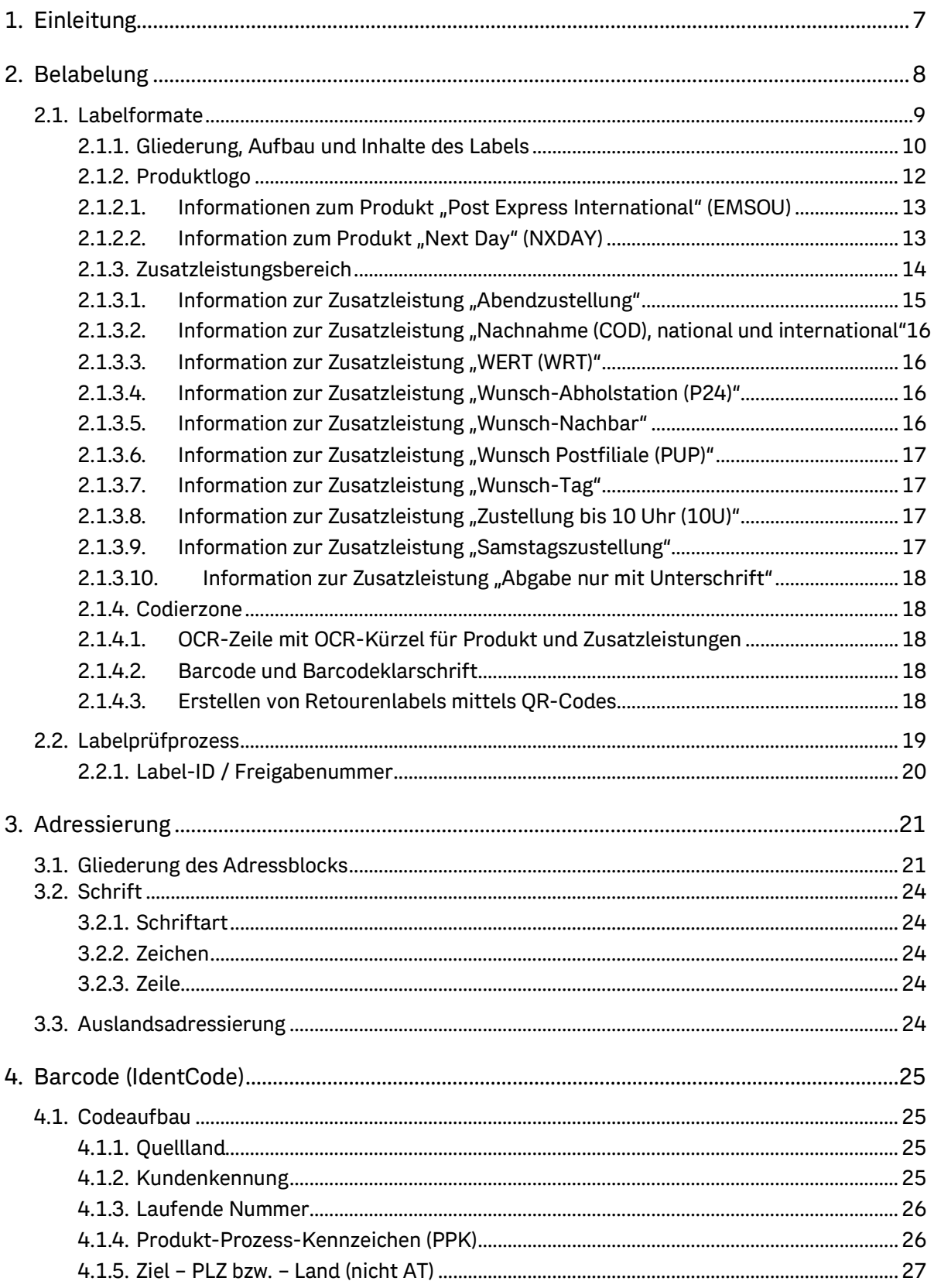

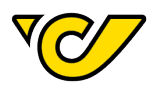

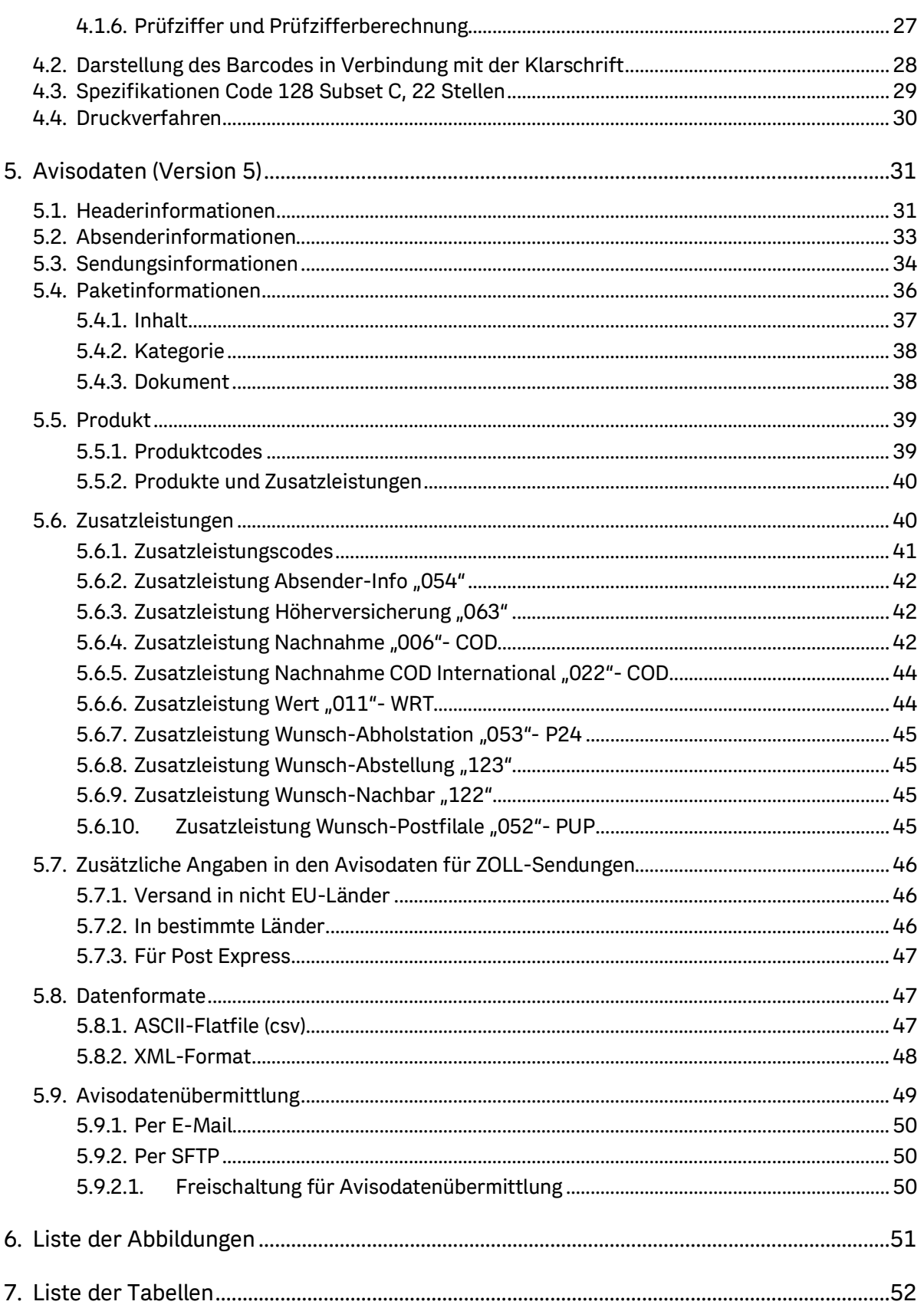

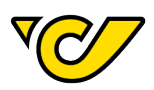

<span id="page-5-0"></span>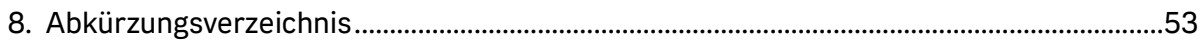

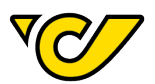

## <span id="page-6-0"></span>**1. Einleitung**

Die Einhaltung von Standards hinsichtlich Belabelung, Barcodierung und Avisodaten schaffen die Voraussetzung zur einwandfreien und laufzeitkonformen Verarbeitung Ihrer Pakete.

Sämtliche Vorgaben sowie Richtlinien sind im vorliegenden Dokument zusammengefasst und umfassen folgende Themen:

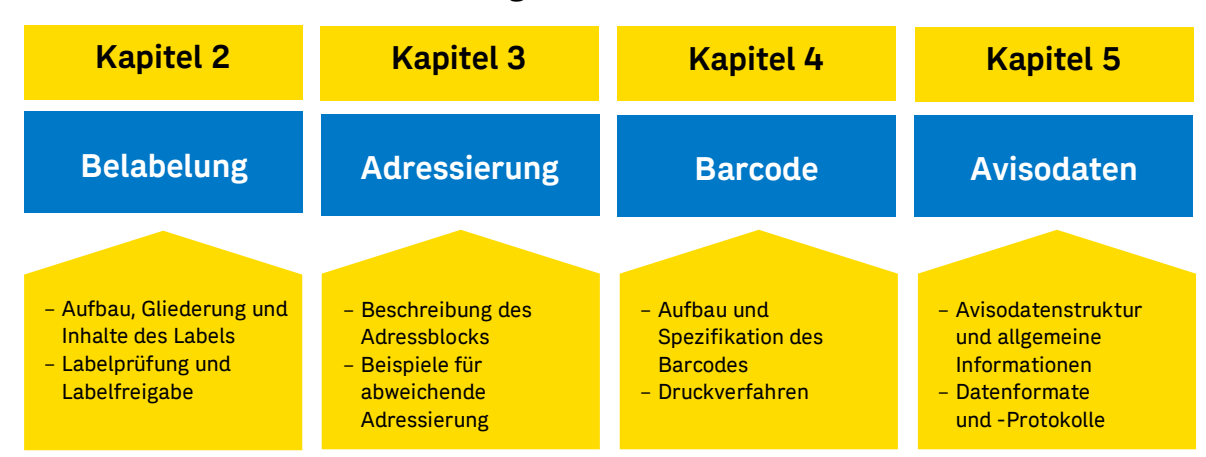

## **Belabelungs- und Avisodatenfibel**

<span id="page-6-1"></span>Abbildung 1: Kapitel im Dokument

Die Belabelungs- & Avisodatenfibel und alle weiteren Unterlagen, auf die in diesem Dokument verwiesen wird, sind unter folgendem Link zu finden:

### https://www.post.at/g/c/paket[-kundensoftware-geschaeftlich](https://www.post.at/g/c/paket-kundensoftware-geschaeftlich).

Die Versandsoftware Post-Labelcenter der Österreichischen Post AG berücksichtigt all diese Standards und bietet Geschäftskund\*innen eine optimale Lösung zur Erfassung beziehungsweise Verarbeitung von Auftragsdaten, Erstellung von Labels und die dafür notwendigen Avisodaten.

Nähere Informationen zum Post-Labelcenter finden Sie unter folgendem Link oder Sie wenden sich an Ihren Account-Manager:

https://www.post.at/g/c/paket[-versandsoftware-geschaeftlich](https://www.post.at/g/c/paket-versandsoftware-geschaeftlich).

Die Kennzeichnung von Gefahrgut – begrenzte Menge LQ, wird in diesem Dokument nicht behandelt. Nähere Details stehen als Download zur Verfügung:

[https://www.post.at/g/c/logistikleistungen](https://www.post.at/g/c/logistikleistungen-sensible-gueter)-sensible-gueter

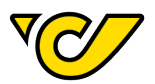

## <span id="page-7-0"></span>**2. Belabelung**

<span id="page-7-1"></span>Die korrekte Belabelung ist unerlässlich für die einwandfreie Verarbeitung eines Pakets. Folglich sind die angeführten Richtlinien in jedem Fall einzuhalten:

- Die Farbe des Labels muss gleichmäßig hell sein, um einen hohen Kontrast zum dunklen, idealerweise schwarzen Druck zu bilden.
- Das Label ist auf der größten Fläche der Sendung glatt (= ohne Faltenbildung) und ganzflächig aufzukleben.
- Das Label ist so anzubringen, dass der Barcode weder über eine Kante noch über einen Paketfalz geklebt wird. Beide Fälle machen die automatische Scanner-Lesung unmöglich und verursachen Mehraufwand.
- Das Label muss frei von Paketverschnürungen und Ähnlichem gehalten werden.
- Das Überkleben des Labels mit einer Klarsichtfolie verschlechtert deren Lesbarkeit und muss individuell geprüft werden.
- Die Ruhezonen vor und nach dem Barcode sind einzuhalten.
- Der Barcode-Aufbau mit den angegebenen Dimensionen ist auf jeden Fall einzuhalten.
- Es darf sich kein zusätzlicher Barcode laut folgender Aufstellung am Paket befinden. Dieser verursacht einen Mehraufwand, der zu Laufzeitverzögerung führen kann.

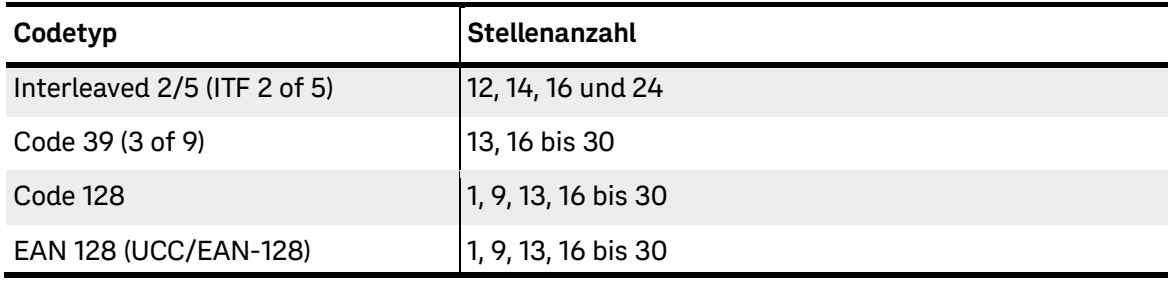

<span id="page-7-2"></span>Tabelle 1: Barcode - Ausschlüsse

Sollte doch ein erlaubter Zusatzbarcode verwendet werden, ist der Vermerk "FREMDBARCODE" anzubringen und der Inhalt des Barcodes in den Avisodaten im Feld (040.3) - "PaketReferenzNr" mit anzugeben.

Der Fremdbarcode soll am Label so positioniert werden, dass eine Verwechslung mit dem Paket Barcode (IdentCode) ausgeschlossen werden kann und versehentliche Scans vermieden werden.

Erst nach erfolgreicher Labelprüfung (Layout und Barcode) darf das Label produktiv verwendet werden.

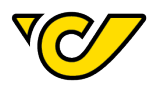

## <span id="page-8-0"></span>**2.1. Labelformate**

Es stehen 2 unterschiedliche Seitenausrichtungen zur Auswahl – siehe untenstehende Abbildungen (Beispiel-Bilder nicht in Originalgröße):

#### **Hochformat:**

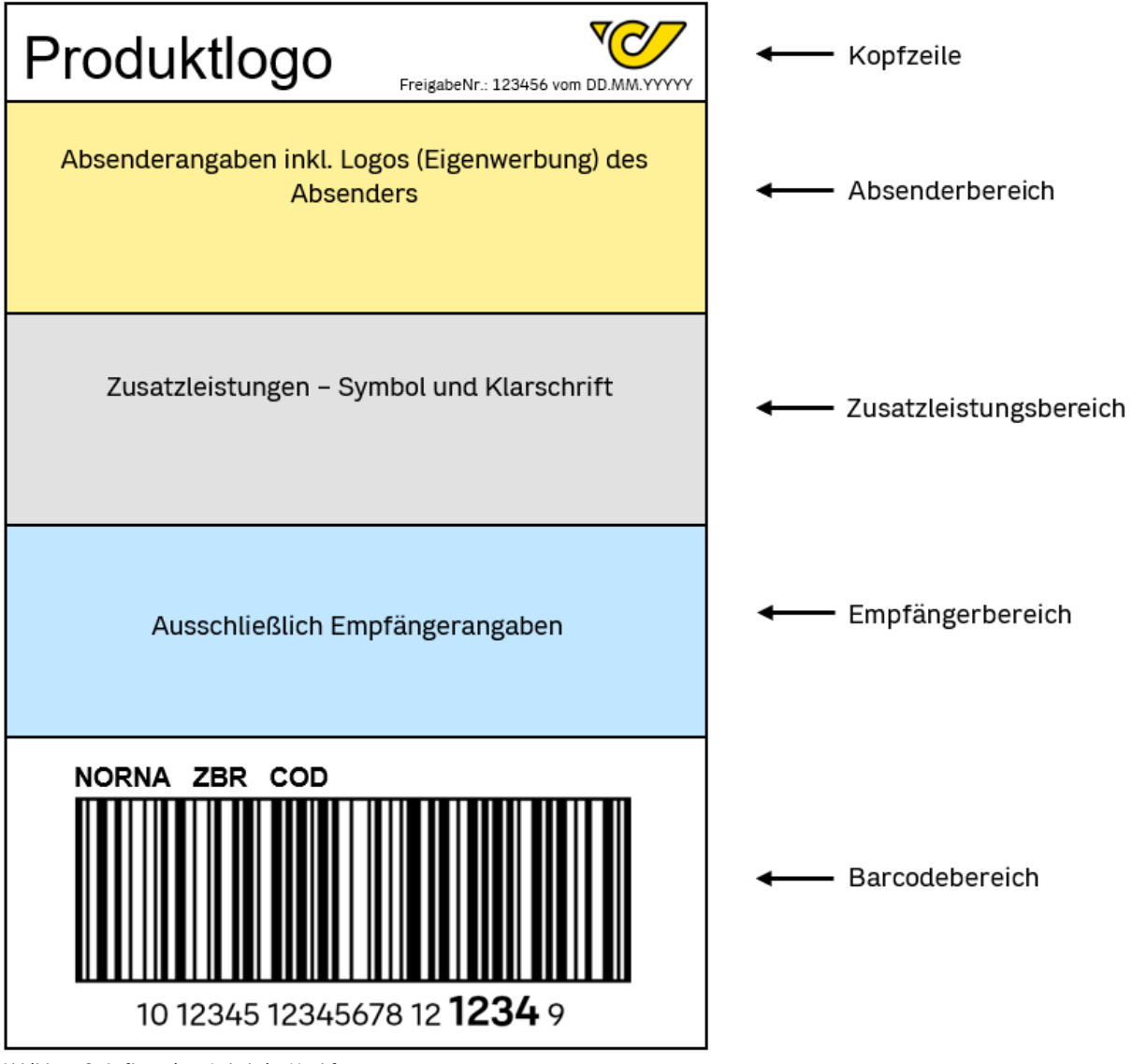

Abbildung 2: Aufbau eines Labels im Hochformat

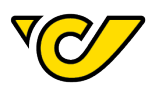

## **Querformat:**

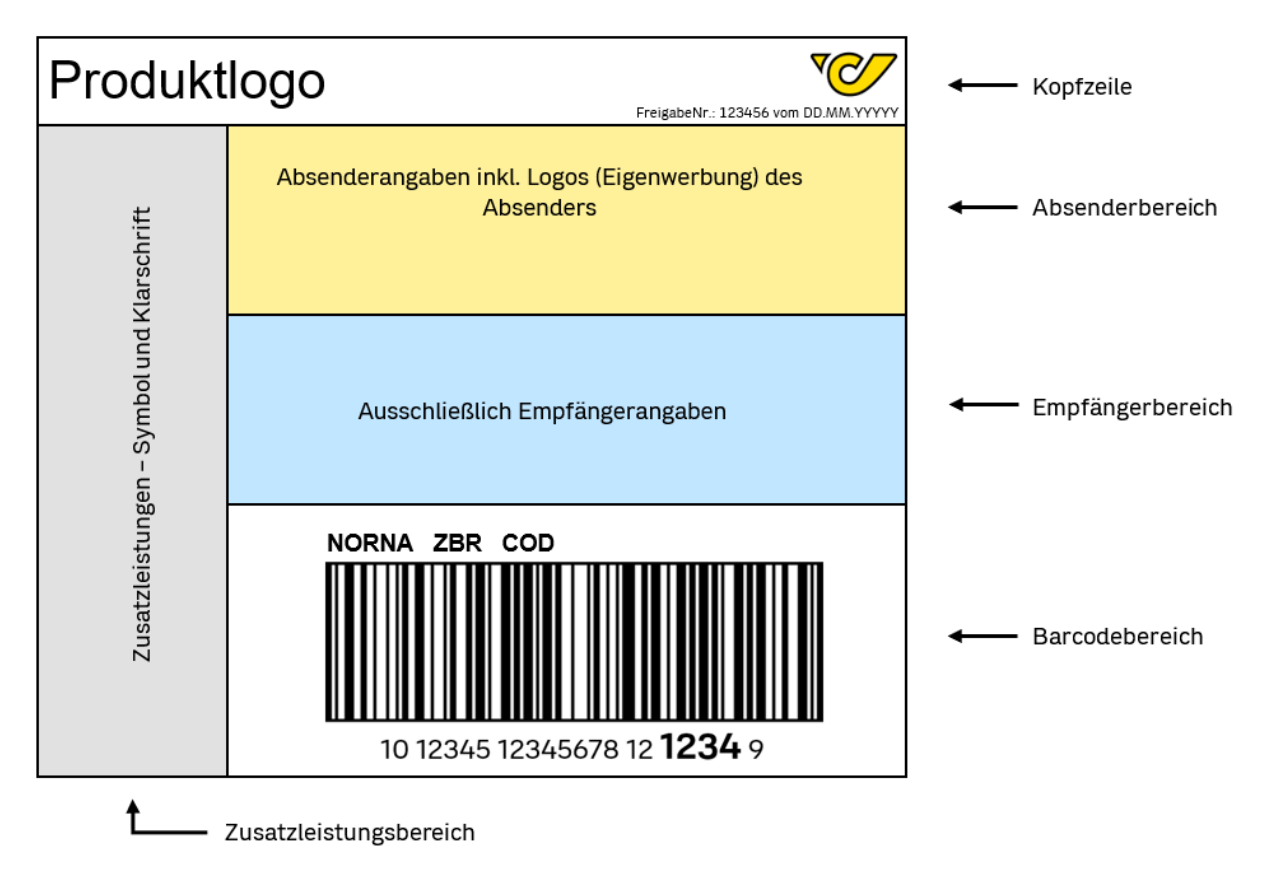

Abbildung 3: Aufbau eines Labels im Querformat

## <span id="page-9-0"></span>**2.1.1. Gliederung, Aufbau und Inhalte des Labels**

Ein Paketlabel gliedert sich in folgende Bereiche:

**Kopfzeile** - (siehe Kapitel 2.1.2.)

- Beinhaltet die Produktinformation in Klarschrift oder mittels Logo.
- Die vergebene Freigabenummer und das entsprechende Freigabedatum.
- Das aktuelle Post Logo wird hier dargestellt.

### **Absenderbereich** - (siehe Kapitel 3.)

- Beinhaltet den Adressblock des Absenders.
- Eigenwerbung (Firmenlogo) kann in diesem Bereich rechtsbündig dargestellt werden.
- Eigenreferenzen sind idealerweise hier oder im Zusatzleistungsbereich zu übergeben.

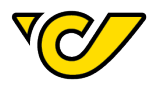

#### **Zusatzleistungsbereich** - (siehe Kapitel 2.1.3.)

- In diesem Bereich werden die kennzeichnungspflichtigen Zusatzleistungen symbolhaft beziehungsweise in Klarschrift dargestellt.
- Eigenreferenzen sind idealerweise hier oder im Zusatzleistungsbereich zu übergeben.

**Empfängerbereich** - (siehe Kapitel 3.)

Beinhaltet ausschließlich den Adressblock des Empfängers.

**Barcodebereich** - (siehe Kapiteln 2.1.4. und 4.)

- In diesem Bereich werden die OCR-Codes mittels Buchstaben über dem Barcode dargestellt.
- Unter dem Barcode befindet sich in Klarschrift der Barcodeinhalt (IdentCode).

Die nachfolgende Abbildung veranschaulicht die Kapitel zu den entsprechenden Bereichen und deren Inhalt:

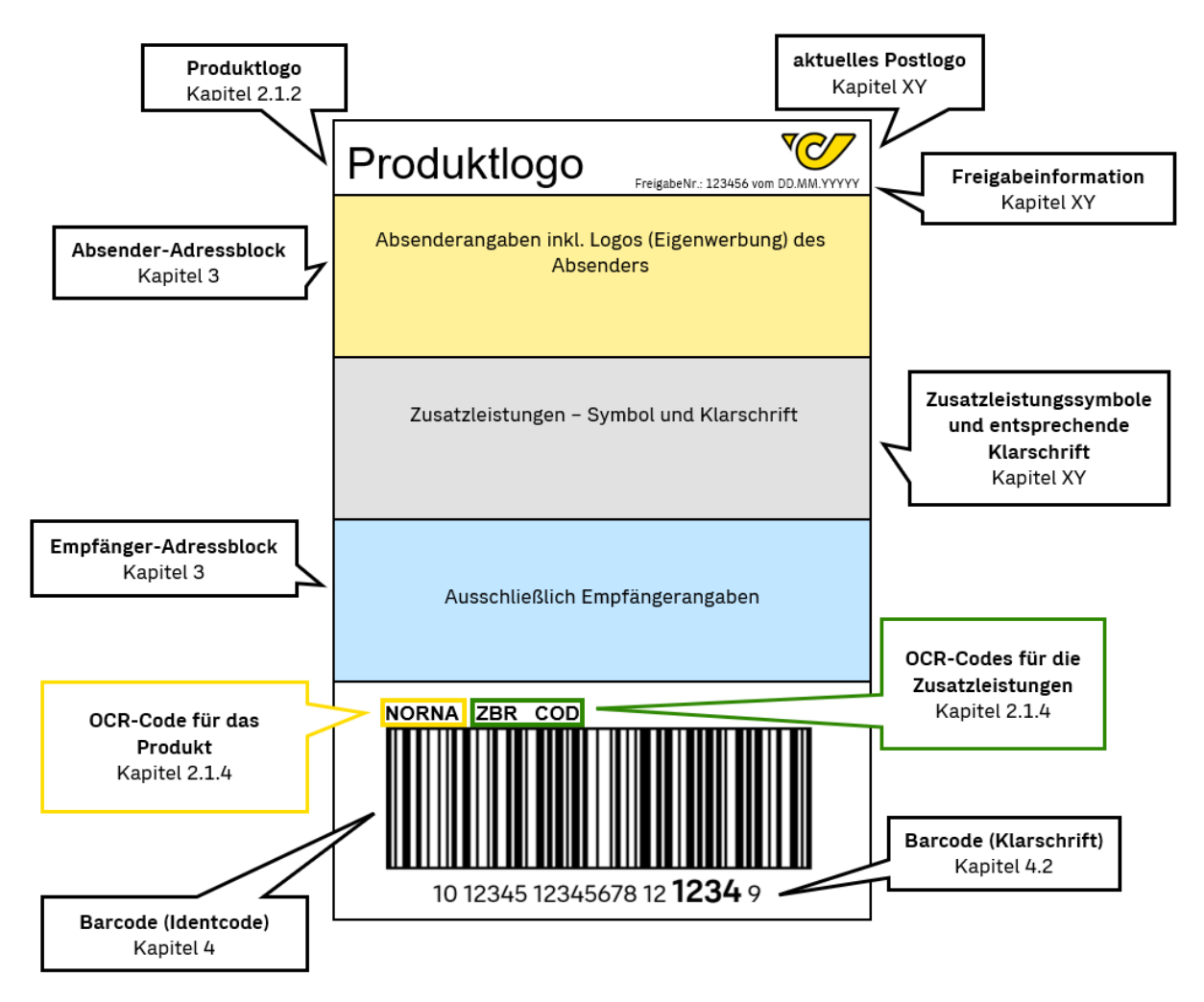

<span id="page-10-0"></span>Abbildung 4: Aufbau eines Labels im Hochformat (Beispiel)

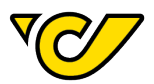

## <span id="page-11-0"></span>**2.1.2. Produktlogo**

Das genutzte Produkt ist in der Kopfzeile sowie im Barcodebereich mittels OCR-Code anzuführen:

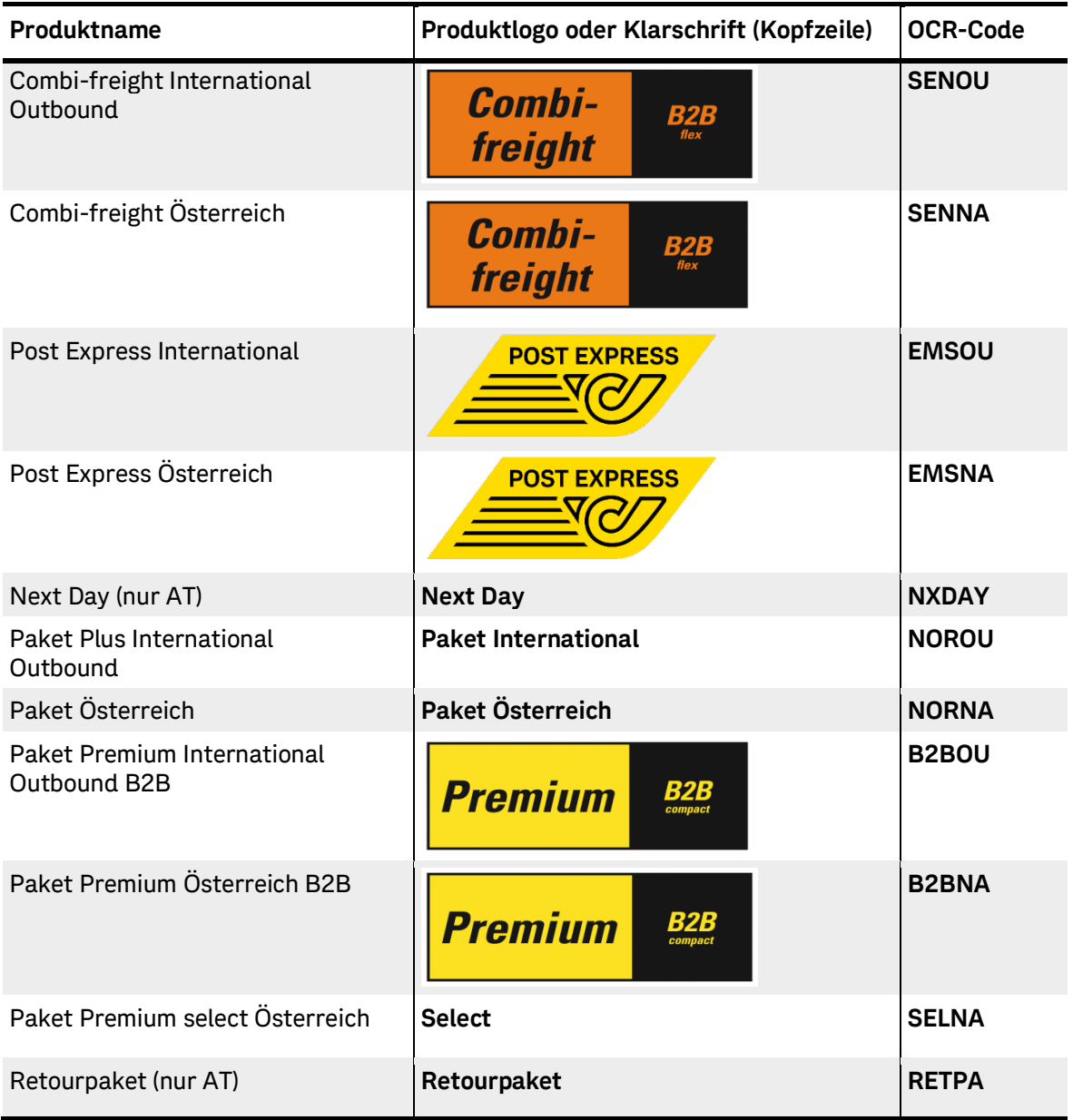

<span id="page-11-1"></span>Tabelle 2: Produktlogos und OCR-Code

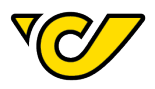

#### <span id="page-12-0"></span>**2.1.2.1.Informationen zum Produkt "Post Express International" (EMSOU)**

Absender- und Empfängerdaten:

**WICHTIG:** Bei den Empfängerdaten muss eine Kontaktperson mit einer lokaler Telefonnummer angeführt werden. Auf diese Weise kann eine schnellere Abwicklung bei Klärungsfällen oder Zollangelegenheiten sichergestellt werden.

Angaben zur Sendung:

Es ist wichtig, eine klare Unterscheidung zwischen dem Versand von Dokumenten und dem Versand von Waren zu treffen. Bei der Angabe des Inhalts ist eine detaillierte Beschreibung in englischer Sprache erforderlich. Vermeiden Sie bitte allgemeine Begriffe wie "Muster", "Geschenk", "Kleidung", "Ersatzteil", "Metallgegenstand" usw. Beachten Sie die Liste der verbotenen Sendungsinhalte sowie die erforderlichen Dokumente für das Zielland Ihrer Wahl (z.B. Gefahrgut, Bargeld etc.) in den jeweiligen Länderinformationen. [https://www.post.at/p/c/postexpress](https://www.post.at/p/c/postexpress-international-laenderinformationen)-international-laenderinformationen

#### <span id="page-12-1"></span>**2.1.2.2.** Information zum Produkt "Next Day" (NXDAY)

- In Kombination verwendete Zusatzleistungen:

Zusatzleistung "Fresh":

In den Avisodaten sind eine Mailadresse und eine Mobiltelefonnummer in den dafür vorgesehenen Feldern anzugeben.

Zusatzleistung "Sofortretoure":

Die sofortige Mitnahme der Mehrwegverpackung bei "Next Day" erfolgt nur, wenn der IdentCode (Paketnummer) der Retoure bereits bei der Zusendung in den Avisodaten und die dafür notwendige Zusatzleistung 142 (Sofortretoure) angegeben wird.

 Informationen zur korrekten Anvisierung finden Sie unter Kapitel 5.4. "Paketinformationen".

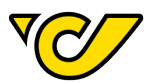

## <span id="page-13-0"></span>**2.1.3. Zusatzleistungsbereich**

Kennzeichnungspflichtige Zusatzleistungen sind im Zusatzleistungsbereich mittels Zusatzleistungssymbol beziehungsweise in Klarschrift möglichst groß zu kennzeichnen.

Zusätzlich sind die OCR-Codes der in Anspruch genommenen Zusatzleistung(en) im Barcodebereich oberhalb des Barcodes anzudrucken.

Auflistung der kennzeichnungspflichtigen Zusatzleistungen samt Kennzeichnungen:

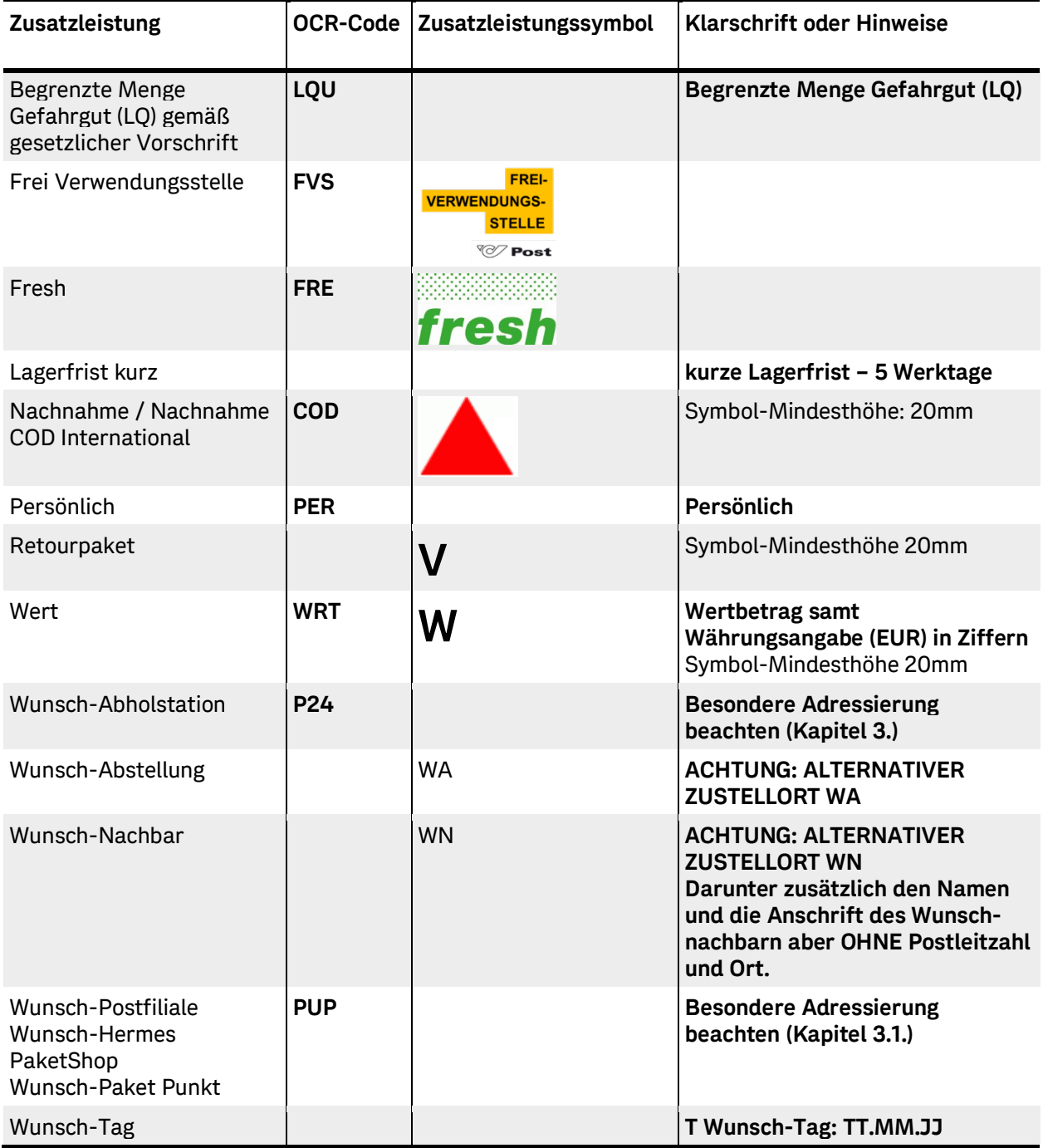

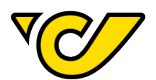

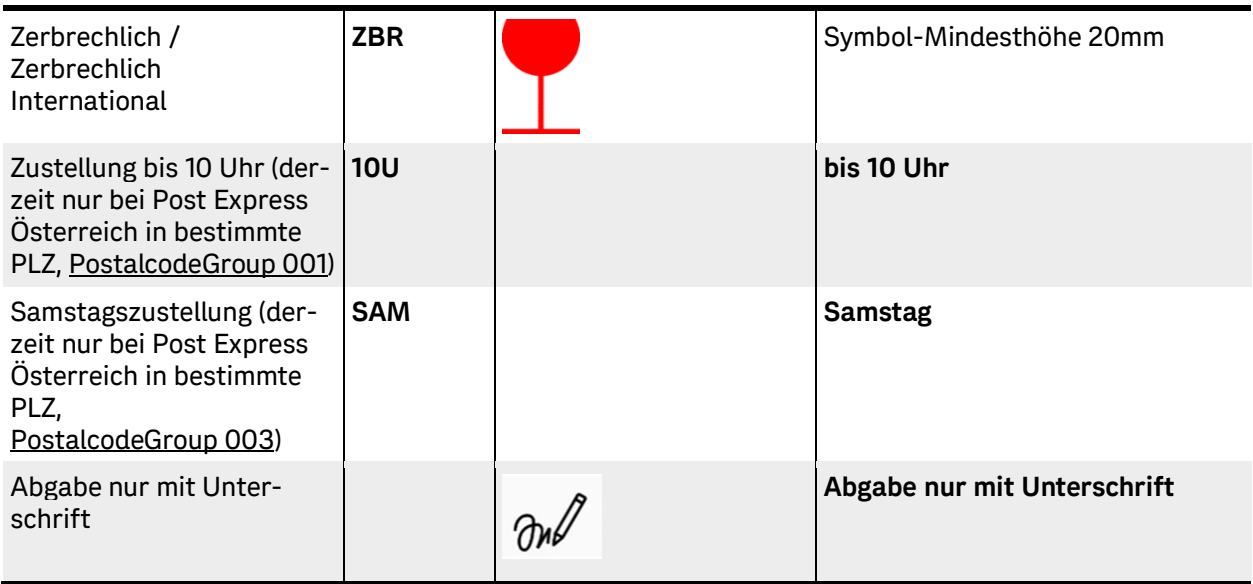

<span id="page-14-1"></span>Tabelle 3: Zusatzleistungen, OCR-Code, eventuelle Piktogramme

#### **WICHTIG:** Die Mindesthöhe der Zusatzleistungssymbole beträgt 20 mm!

Zusatzleistungen, die im Klartext anzugeben sind, und Zusatzinformationen zu Zusatzleistungen z.B. "Begrenzte Menge Gefahrgut (LQ)", sind in möglichst großer Schriftart (mind. Arial 10 pt und Fettdruck) anzudrucken.

Die jeweils gültigen Produkt-/Zusatzleistungskombinationen und die erlaubten Kombinationsmöglichkeiten der Zusatzleistungen zueinander sind in der Anlage "Produkte und Zusatzleistungen" unter folgendem Link zu finden:

https://www.post.at/g/c/paket[-kundensoftware-geschaeftlich](https://www.post.at/g/c/paket-kundensoftware-geschaeftlich)

Die aktuellen Stammdaten dazu sind unter folgenden Links zu finden:

[Beilage 3: Produkte und Zusatzleistungen](https://secure.post.at/downloads/ProdukteUndZusatzleistungen.xlsx?modal=0)

- $-$  [Stammdaten: Postleitzahlengruppen \(tagesaktuell\)](https://secure.post.at/downloads/PostalcodeGroups.csv?modal=0)
- [Stammdaten: Produkt-Zusatzleistungs-Matrix](https://secure.post.at/downloads/ProductFeatureMatrix.xlsx?modal=0)
- <span id="page-14-0"></span>[Stammdaten: Zusatzleistung-Zusatzleistungs-Matrix](https://secure.post.at/downloads/FeatureFeatureMatrix.xlsx?modal=0)

#### **2.1.3.1. Information zur Zusatzleistung "Abendzustellung"**

Die Zusatzleistung "Abendzustellung" ist nur in definierte Ziele in Österreich zulässig. Die aktuellen Stammdaten dazu sind unter folgendem Link zu finden, wobei für diese Zusatzleistung die "PostalcodeGroups" "**002**" zu verwenden ist:

<https://secure.post.at/downloads/PostalcodeGroups.csv>

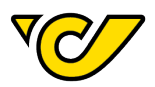

#### **2.1.3.2. Information zur Zusatzleistung "Nachnahme (COD), national und international"**

- <span id="page-15-0"></span> Bei der Zusatzleistung "Nachnahme" wird der gewünschte Nachnahmebetrag direkt bei der Zustellung beim Empfänger/Übernahmeberechtigten eingehoben.
- Die Abwicklung von Nachnahmesendungen erfolgt digital, was bedeutet, dass alle relevanten Informationen vom Auftraggeber in den Avisodaten an die Post übertragen werden. Die Überweisung erfolgt auf ein Konto, das vom Kunden bereitgestellt wurde und das sich in einem im SEPA-Raum ansässigen Kreditinstitut befindet. Es werden die SWIFT/BIC und IBAN des Kontos verwendet.

**Hinweis:** Es ist wichtig, dass die Avisierung ordnungsgemäß erfolgt. Ohne die richtigen Informationen und eine klare Darstellung der Zusatzleistung in der Aviso-Datei kann diese Zusatzleistung nicht erbracht werden. Folglich kann auch der Nachnahmebetrag nicht überwiesen werden.

- Weitere Informationen zur Referenzierung von Nachnahme-Sendungen finden Sie unter Punkt 5.6.4 und 5.6.5.
- Absender, Empfänger sowie Barcode dürfen nicht überklebt oder verdeckt werden.
- Auf dem Paket ist eine entsprechende Kennzeichnung mittels Nachnahme-Dreieck vorgesehen.
- Der maximal zulässige Nachnahmebetrag ist den jeweils zutreffenden AGBs in der jeweils gültigen Fassung und dem Länderverzeichnis zu entnehmen.
- [https://www.post.at/p/c/paket](https://www.post.at/p/c/paket-laenderinformationen)-laenderinformationen
- <span id="page-15-1"></span>Es ist nicht erlaubt, den Betrag nachträglich zu durchstreichen oder zu ändern.

#### 2.1.3.3. Information zur Zusatzleistung "WERT (WRT)"

- Der Wertbetrag ist samt Währungsangabe (EUR) und bei International auch in SZR in Ziffern unterhalb des Zusatzleistungssymbols am Label anzudrucken.
- Der maximal zulässige Wertbetrag ist gemäß den jeweils geltenden Allgemeinen Geschäftsbedingungen (AGB) und dem Länderverzeichnis festgelegt.
- [https://www.post.at/p/c/paket](https://www.post.at/p/c/paket-zusatzleistungen)-zusatzleistungen
- <span id="page-15-2"></span>- [https://www.post.at/p/c/paket](https://www.post.at/p/c/paket-laenderinformationen)-laenderinformationen

#### **2.1.3.4. Information zur Zusatzleistung "Wunsch-Abholstation (P24)"**

- Informationen über die korrekte Adressierung von Sendungen mit der Zusatzleistung "Wunsch-Abholstation" finden Sie unter Punkt 3 Seite 18. Zu den Avisodaten unter Punkt [5.6.7.](#page-44-0)
- Die aktuellen Stammdaten dazu sind unter folgendem Link zu finden, wobei für diese Zusatzleistung der "Type" "ParcelLocker" zu verwenden ist:
- <span id="page-15-3"></span><https://secure.post.at/downloads/DepositoriesV2.csv>

#### 2.1.3.5. Information zur Zusatzleistung "Wunsch-Nachbar"

 Zusätzlich zu dem Hinweis "ACHTUNG: ALTERNATIVER ZUSTELLORT WN" soll der Name und die Anschrift des Wunsch-Nachbarn auf dem Label gedruckt werden, jedoch ohne Postleitzahl und Ort.

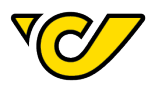

#### **2.1.3.6. Information zur Zusatzleistung "Wunsch Postfiliale (PUP)"**

- <span id="page-16-0"></span> $-$  Informationen zur korrekten Adressierung von Sendungen mit der Zusatzleistung "Wunsch-Postfiliale" finden Sie unter Kapitel 3.1. (beachten sie den entsprechenden "Type") und mehr zu den Avisodaten unter Kapitel 5.6.10.
- Je nachdem welcher "Type" (siehe weiter unten "DepositoriesV2") verwendet wird ist die entsprechende besondere Adressierung zu beachten! Folgende unterschiedliche können hierzu genutzt werden:
	- Type: "PostOffice" (Wunsch Postfiliale)
	-
- Type: "HPS" (Wunsch Hermes Paket Shop)
	- Type: "ParcelPoint" (Wunsch Paket Punkt)
- Die aktuellen Stammdaten dazu sind unter folgendem Link zu finden:
- <https://secure.post.at/downloads/DepositoriesV2.csv>
- Aus technischen Gründen können Sendungen an einen "HPS" oder "ParcelPoint" als "Wunsch-Postfiliale" nicht mit den folgenden Zusatzleistungen kombiniert werden:
- 006 Nachnahme
- 011 Wert, aber nur, wenn über EUR 3.000,00
- 045 Persönlich
- $-$  Hinweis: Wenn Sie die unzulässige Kombination "HPS" oder "ParcelPoint" als "Wunsch-Postfiliale" wählen und gleichzeitig eine der oben genannten Zusatzleistungen wie z.B. Nachnahme verwenden, wird Ihre Sendung automatisch in eine nahegelegene Post-Geschäftsstelle umgeleitet.

#### <span id="page-16-1"></span>2.1.3.7.Information zur Zusatzleistung "Wunsch-Tag"

- Im "Zusatzleistungsfeld" ist die Zusatzleistung in dieser Form anzugeben:
- $-$  T Wunsch-Tag TT.MM.JJ, z.B. 01.04.24.

#### <span id="page-16-2"></span>2.1.3.8.Information zur Zusatzleistung "Zustellung bis 10 Uhr (10U)"

- Die Zusatzleistung "Zustellung bis 10 Uhr" ist nur in definierte Ziele in Österreich und nur als Post Express Österreich zulässig. Die aktuellen Stammdaten dazu sind unter folgendem Link zu finden, wobei für diese Zusatzleistung die "PostalcodeGroup" "001" zu verwenden ist:
- <https://secure.post.at/downloads/PostalcodeGroups.csv>

#### <span id="page-16-3"></span>**2.1.3.9.Information zur Zusatzleistung "Samstagszustellung"**

 Diese Zusatzleistung ist nur in definierte Ziele in Österreich und nur als Post Express Österreich zulässig.

Die aktuellen Stammdaten dazu sind unter folgendem Link zu finden, wobei für diese Zusatzleistung die "PostalcodeGroup" "003" zu verwenden ist:

<https://secure.post.at/downloads/PostalcodeGroups.csv>

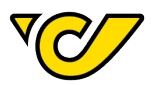

#### **2.1.3.10. Information zur Zusatzleistung "Abgabe nur mit Unterschrift"**

- <span id="page-17-0"></span> Durch diese nationale Zusatzleistung entscheidet der Absender oder die Absenderin, dass die Sendung nur gegen einen Zustellnachweis in Form einer Unterschrift übergeben wird. Die österreichische Post übergibt diese Sendung entweder an den Empfänger oder die Empfängerin oder an eine autorisierte Person gemäß den Bestimmungen für die Ersatzzustellung, jedoch nur gegen Unterschrift.
- $-$  Diese Zusatzleistung ist nur bei den Produkten "Paket Österreich" und "Paket Premium Select" verfügbar.
- Eine Sendung mit dieser Zusatzleistung ist mit entsprechender Klarschrift und Zusatzleistungssymbol zu kennzeichnen, die Informationen sind aus der Tabelle im Kapitel "2.1.3. Zusatzleistungsfeld" zu entnehmen.

## <span id="page-17-1"></span>**2.1.4. Codierzone**

- Dieses Feld enthält alle Informationen, die die automatische Erfassung des Pakets durch Scannen und optische Zeichenerkennung (OCR) unterstützen.
- Die Codierzone besteht aus OCR-Kürzel, dem Barcode und der Klarschrift (IdentCode).

#### <span id="page-17-2"></span>**2.1.4.1.OCR-Zeile mit OCR-Kürzel für Produkt und Zusatzleistungen**

- Schriftart: Arial
- Schriftgröße: 4 mm / 12 pt und Fettdruck
- Abstand zum Barcode: 2 mm

Wenn mehrere OCR-Kürzel für das Produkt und Zusatzleistungen vorhanden sind, muss zwischen jedem einzelnen mindestens ein Abstand von 3 Leerzeichen eingehalten werden.

#### <span id="page-17-3"></span>**2.1.4.2. Barcode und Barcodeklarschrift**

[Siehe Kapitel 4.](#page-24-0)

#### <span id="page-17-4"></span>**2.1.4.3.Erstellen von Retourenlabels mittels QR-Codes**

Für weitere Informationen kontaktieren Sie Ihre\*n Vertriebsbetreuer\*in und gemeinsam machen wir Ihre Retouren einfach.

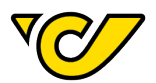

## <span id="page-18-0"></span>**2.2. Labelprüfprozess**

Bevor die Labels und Avisodaten, die mit kundeneigenen Systemen erstellt wurden, produktiv verwendet werden, ist es notwendig, das Layout und den Barcode zusammen mit den entsprechenden Avisodaten zu überprüfen. Dadurch wird sichergestellt, dass eine optimale Lesbarkeit und Verarbeitungsqualität gewährleistet sind.

Die folgende Abbildung zeigt den Labelprüfprozess:

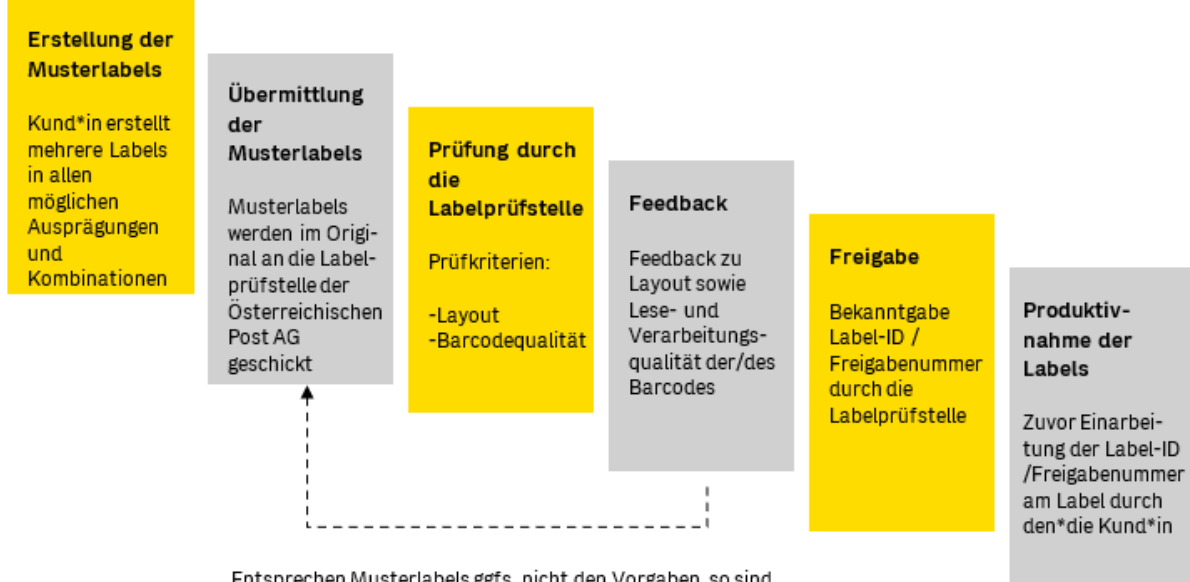

Entsprechen Musterlabels ggfs. nicht den Vorgaben, so sind überarbeitete Musterlabels einzureichen.

<span id="page-18-1"></span>Abbildung 2: Labelprüfprozess

Bevor die von der Labelprüfstelle der Post freigegebenen Labels und Avisodaten produktiv verwendet werden dürfen, ist die Label-ID / Freigabenummer in der Codierzone (siehe Punkt [2.1.4](#page-16-3)) und auch im Bereich des Post-Logos einzuarbeiten.

Änderungen an einem bereits abgenommenen Label oder Avisodaten erfordern eine neuerliche Prüfung und Freigabe durch die Labelprüfstelle.

#### **Kontaktdaten Labelprüfstelle der Österreichischen Post AG:**

#### **Österreichische Post AG**

Post IT Services GmbH IT-CCC / Labelprüfstelle Steinheilgasse 1 1210 Wien

E-Mail: [paketlogistik.kap@post.at](mailto:paketlogistik.kap@post.at)

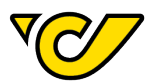

## <span id="page-19-0"></span>**2.2.1. Label-ID / Freigabenummer**

- Die Label-ID oder auch Freigabenummer genannt, wird von der Labelprüfstelle der Österreichischen Post AG nach positiver Label- und Avisodatenprüfung vergeben. Diese ist eine 6 stellige eindeutige Nummer.
- Die Label-ID / Freigabenummer ist in Schriftart Arial in der Kopfzeile unter dem Post-Logo anzubringen, mit dem vergebenen Freigabedatum – Beispielhaft:

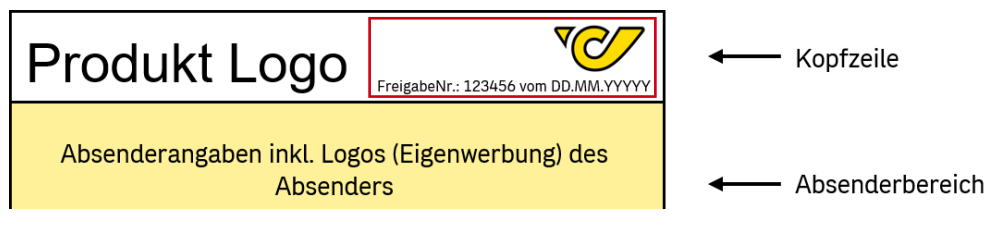

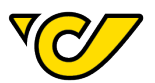

## <span id="page-20-0"></span>**3. Adressierung**

<span id="page-20-2"></span>Die nachfolgenden Punkte betreffen den Absender sowie den Empfänger, um die eindeutige Erkennbarkeit sicherzustellen, ist zusätzlich zur Adresse der Vermerk "Absender/Shipper" bzw. "Empfänger/Consignee" anzudrucken.

## <span id="page-20-1"></span>**3.1. Gliederung des Adressblocks**

Die Adresse muss bestimmten Vorgaben entsprechen, um eine etwaige Nacherfassung durch die Post einwandfrei zu ermöglichen.

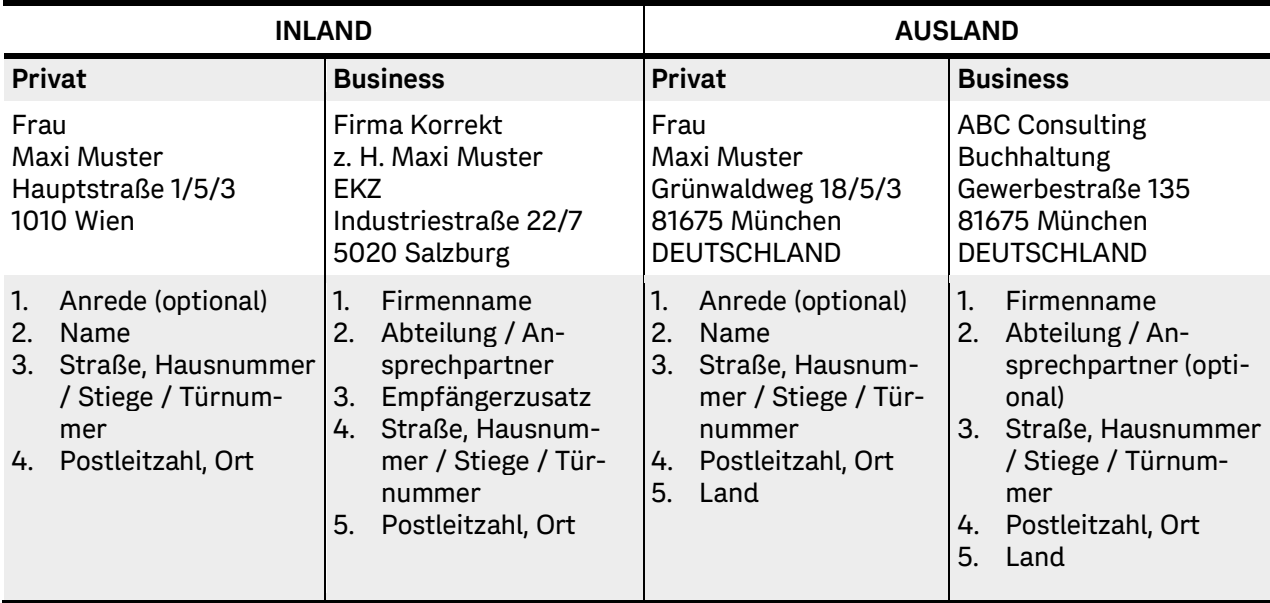

Nachfolgend einige Beschriftungsbeispiele:

<span id="page-20-3"></span>Tabelle 4: Beispiele Adressierung

#### **Anmerkungen**

- Linksbündige Anordnung
- Abstand zwischen Postleitzahl und Ort (kein Bindestrich)
- Kein Länderkürzel vor der Postleitzahl
- Abweichende Zustelladressierung

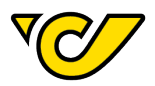

Die Nutzung bestimmter Zusatzleistungen erfordert eine, zum Standard abweichende Zustelladressierung:

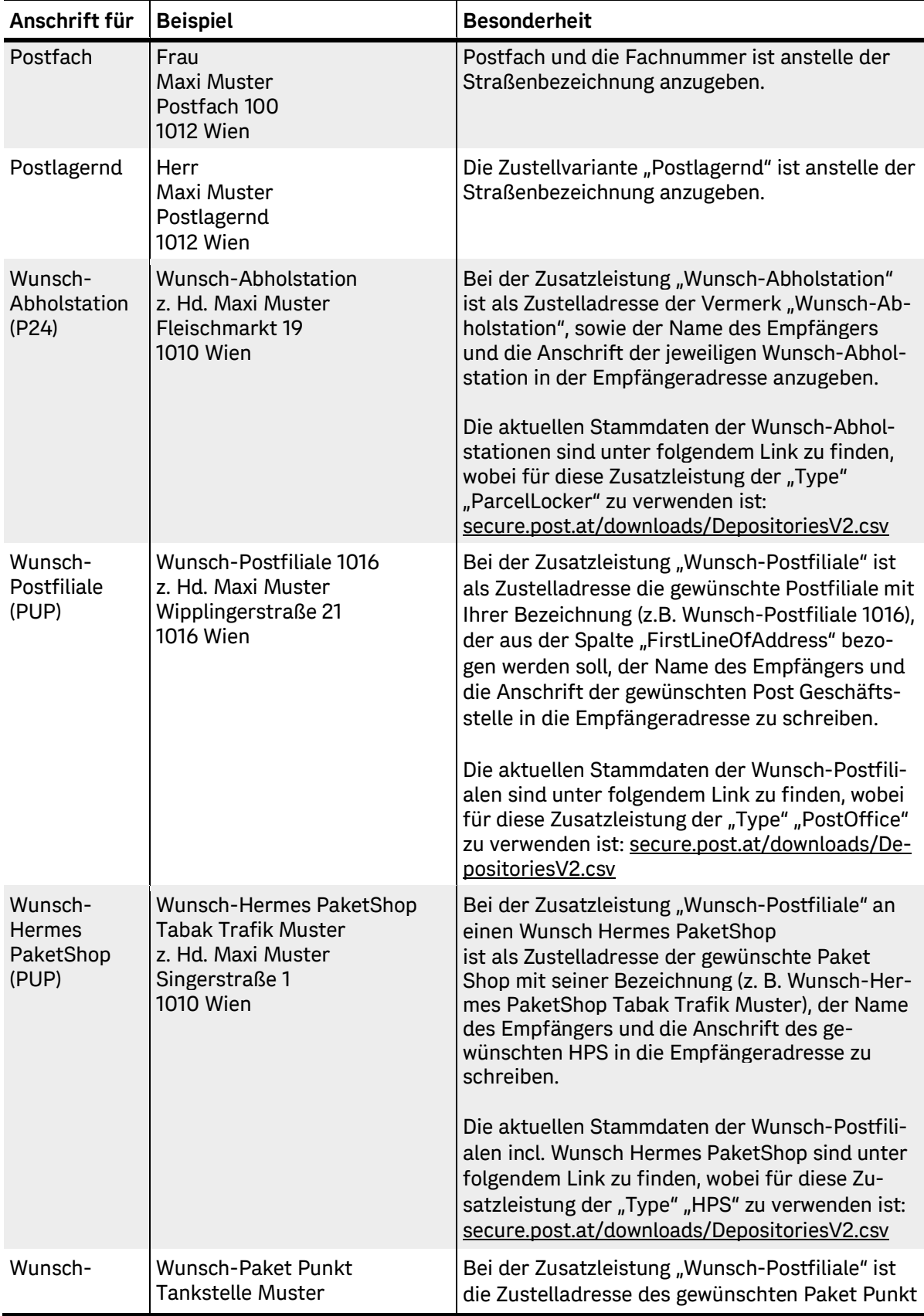

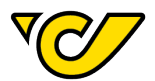

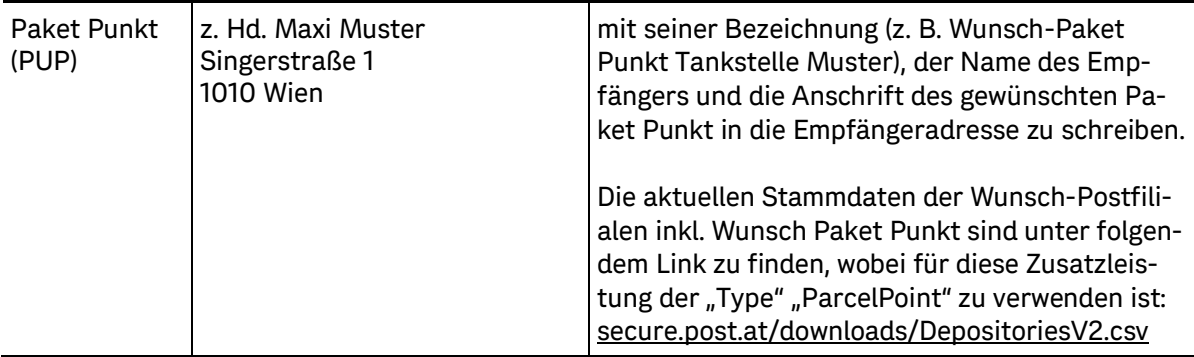

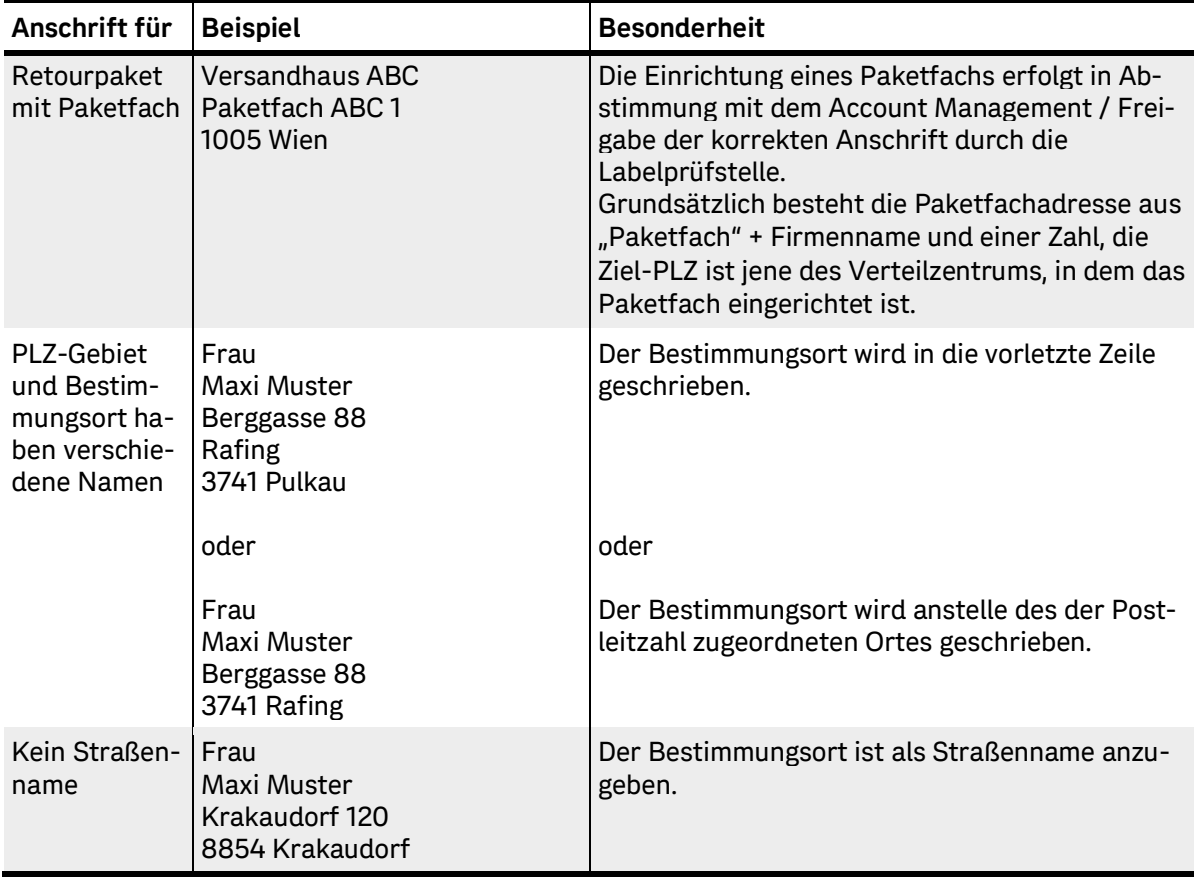

<span id="page-22-0"></span>Tabelle 5: Beispiele abweichende Adressierung

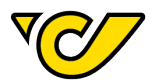

## <span id="page-23-0"></span>**3.2. Schrift**

<span id="page-23-1"></span>Im Hinblick auf die Lesbarkeit der Schrift gibt es folgende Punkte zu beachten:

## **3.2.1. Schriftart**

- Das gesamte Label soll in gleicher Schrift mit möglichst gleichen Attributen gestaltet werden.
- Als Schrifttyp wird Arial empfohlen. Sollte ein anderer Schrifttyp zur Anwendung kommen, ist darauf zu achten, dass dieser serifenlos ist.
- Die Schrift sollte sich kontrastreich vom Hintergrund abheben ideal ist schwarze Schrift auf weißem Grund.
- Schriften mit Sondereffekten (negativ, kursiv, schattiert, 3D, schmal etc.) sind zu vermeiden.

## <span id="page-23-2"></span>**3.2.2. Zeichen**

- Der Abstand zwischen einzelnen Wörtern darf nicht größer als 10 mm (2-8 Zeichen) sein.
- Zwischen einzelnen Zeilen ist ein gleichmäßiger Abstand von 1-5 mm erforderlich.
- Leerzeilen sind zu vermeiden.

### <span id="page-23-3"></span>**3.2.3. Zeile**

- Die Schriftgröße der Adressfelder sollte zwischen 10 und 12 pt liegen. Hierbei ist zu beachten, dass die Höhe der Großbuchstaben der Schrift zwischen 2,5 und 3 mm betragen muss.
- Der optimale Abstand zweier Buchstaben innerhalb eines Wortes liegt zwischen 0,35 mm und 2 mm. Optimal ist eine Laufweite von 0,5-1 pt.
- **Buchstaben dürfen sich auf keinen Fall berühren.**

## <span id="page-23-4"></span>**3.3. Auslandsadressierung**

Vorsicht bei internationalen Anschriften. Länderspezifische Gepflogenheiten müssen beachtet werden. Im Zweifelsfall sind unter nachfolgendem Link Detailinformationen zur jeweiligen korrekten Länderadressierung vorzufinden.

[www.upu.int/en/activities/addressing/postal](http://www.upu.int/en/activities/addressing/postal-addressing-systems-in-member-countries.html)-addressing-systems-in-member-countries.html

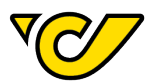

## <span id="page-24-0"></span>**4. Barcode (IdentCode)**

Der Barcode dient zur eindeutigen Identifikation eines Pakets und wird bei Einhaltung der Spezifikationen zur automatischen Sendungsverarbeitung und -verfolgung herangezogen. Er ist somit die Basis für eine korrekte Transportabwicklung.

## <span id="page-24-1"></span>**4.1. Codeaufbau**

Der Barcodeaufbau ist wie folgt:

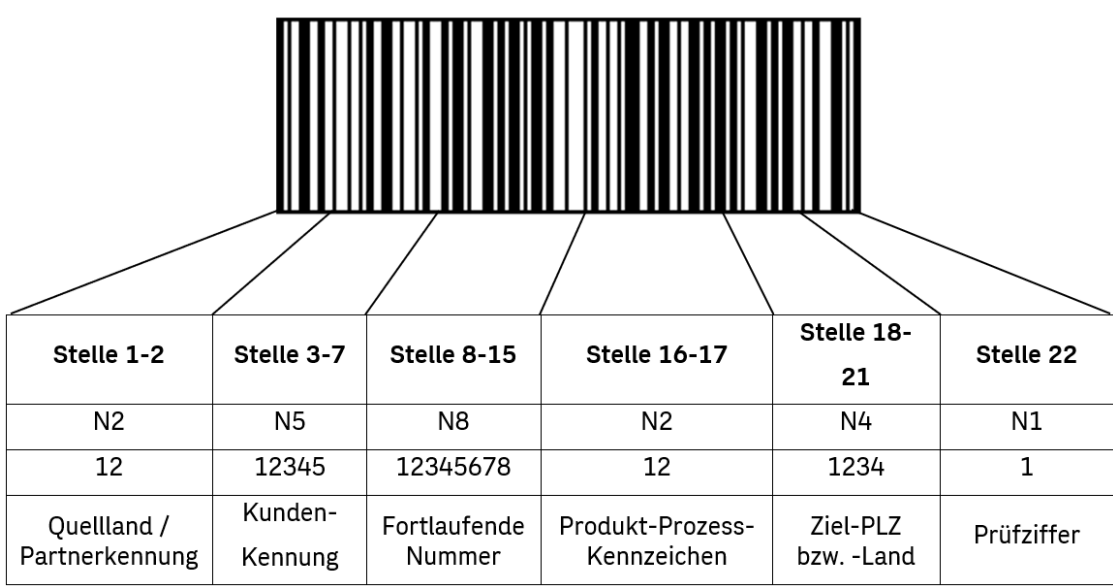

<span id="page-24-4"></span>Abbildung 3: Barcodeaufbau

## <span id="page-24-2"></span>**4.1.1. Quellland**

Stelle: 1-2 (N2)

Die ersten beiden Stellen kennzeichnen das Land bzw. einen Partner innerhalb des Partnernetzes. Der Partner ist für den Codeinhalt verantwortlich und muss die Eindeutigkeit sicherstellen. Der Barcode darf keine führende "0" aufweisen.

Folgende Partnerkennung ist zu verwenden: 10 = Österreich

Der nachfolgend beschriebene Codeaufbau bezieht sich ausschließlich auf jene Kund\*innen, die gemäß den Richtlinien der Österreichischen Post AG (Partnerkennung = 10) belabeln.

## <span id="page-24-3"></span>**4.1.2. Kundenkennung**

Stelle: 3-7 (N5)

Hier wird die 5-stellige – durch die Österreichische Post AG vergebene und im Vertrag angeführte – Kundenkennung eingetragen, die zur eindeutigen Identifikation des Kunden dient.

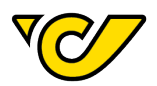

## <span id="page-25-0"></span>**4.1.3. Laufende Nummer**

Stelle: 8-15 (N8)

Die laufende Nummer dient der eindeutigen Identifikation des Packstücks. Die Ziffernfolge darf sich innerhalb eines Jahres nicht wiederholen und muss fortlaufend vergeben werden.

Ein Nummernkreis wird von der Österreichischen Post nicht vorgegeben.

Exkurs Retourpaket: An der Stelle 8-15 muss immer eine eindeutige laufende Nummer vergeben werden. Es ist daher nicht gestattet, die Nummer der Ursprungssendung an dieser Stelle zu vergeben.

### <span id="page-25-1"></span>**4.1.4. Produkt-Prozess-Kennzeichen (PPK)**

Stelle: 16-17 (N2)

Im PPK wird die logistisch relevante Information des genutzten Produkts codiert:

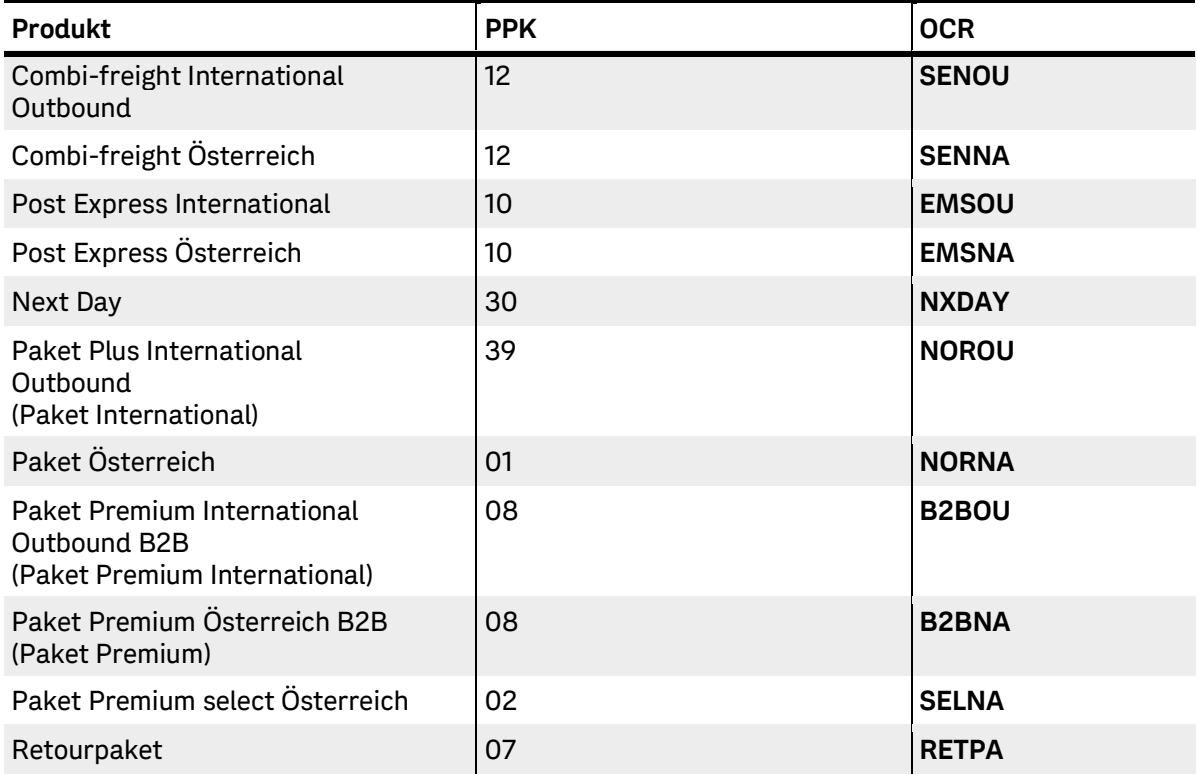

<span id="page-25-2"></span>Tabelle 6: Produkt-Prozesskennzeichen

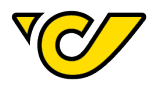

## <span id="page-26-0"></span>**4.1.5. Ziel – PLZ bzw. – Land (nicht AT)**

Stelle: 18-21 (N4)

- Inlandspaket: Ziel-Postleitzahl in Österreich
- Beim Retourpaket ist jene Ziel-PLZ anzugeben, die in Absprache mit der Paketlogistik Österreich definiert wird.
- **Hinweis**: Die Ziel-PLZ im Barcode muss mit der Ziel-PLZ der Empfängeradresse übereinstimmen.
- Auslandspaket: 0 + 3-stelliger numerischer ISO-Code-3166 des Ziel-Landes.
- Die aktuellen ISO-Codes sind zu finden unter [https://www.iso.org/iso](https://www.iso.org/iso-3166-country-codes.html)-3166-country-codes.html

#### <span id="page-26-1"></span>**4.1.6. Prüfziffer und Prüfzifferberechnung**

#### Stelle: 22 (N1)

Eine korrekte Prüfziffer ist essenziell für die Verarbeitbarkeit eines Barcodes.

#### **Prüfzifferberechnung:**

Es werden alle 21 Stellen zur Berechnung der Prüfziffer herangezogen.

Wichtung: 3:1

Modulo: 10

Der Gewichtungsfaktor 3,1,3,1 wird mit 3 beginnend mit dem Startzeichen – von links nach rechts – unter der Nutzziffernfolge verteilt. Die Nummern werden mit der jeweiligen Wichtung multipliziert. Danach wird die Summe daraus gebildet und durch 10 dividiert. Der Restwert aus dieser Division wird von 10 abgezogen. Diese Ziffer ergibt die Prüfziffer.

(Sollte der Rest 0 ergeben, ist die Prüfziffer 0).

Beispiel:

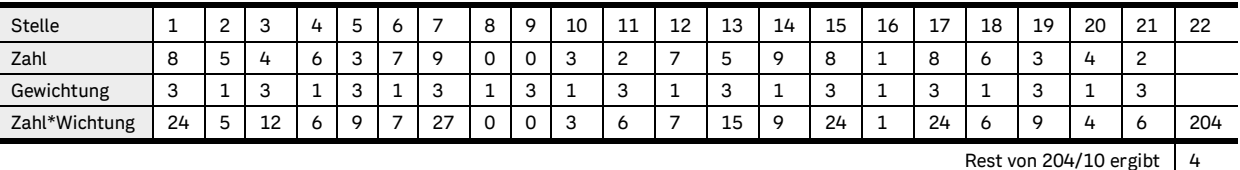

Prüfziffer (10 – Rest) 6

<span id="page-26-2"></span>Abbildung 4: Beispiel Prüfziffernberechnung

Diese Prüfziffer ist nicht zu verwechseln mit der Pflichtprüfziffer im Barcode, die nicht in der Klarschrift wiedergegeben wird. Die Prüfziffer ist Bestandteil des Barcodes und ein Fehlen dieser Prüfziffer macht den Code unbrauchbar. Die Prüfziffer ist, wenn sie nicht von einem Barcodeprogramm automatisch errechnet wird, gem. Norm ISO/IEC 15417 zu berechnen.

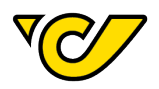

## <span id="page-27-0"></span>**4.2. Darstellung des Barcodes in Verbindung mit der Klarschrift**

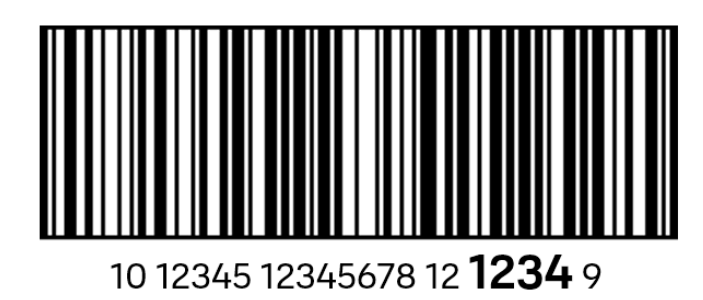

<span id="page-27-1"></span>Abbildung 5: Barcode mit Klarschrift

- Klarschrift: Schriftart Arial (vorzugsweise)
- Schriftgröße: 2,5 mm/ 10 pt
- Schriftgröße PLZ (Stelle 18-21): 4,0 mm/ 16 pt Fettdruck

Die Klarschrift ist unter dem Barcode anzubringen, wobei die Trennung der einzelnen Teile des

Codes wie folgt vorgesehen ist: 2 – 5 – 8 – 2 –**4**– <sup>1</sup>

Die Ziel-Postleitzahl muss vor allem für eine etwaige manuelle Verteilung gut lesbar sein.

Für eine Qualitätskontrolle des Ausdrucks ist es sinnvoll, dem Barcode als Abschluss einen Querbalken hinzuzufügen. Ist dieser unterbrochen, so kann man darauf schließen, dass auch innerhalb des Barcodes ein Fehler besteht und es somit zu einer Fehllesung kommen kann.

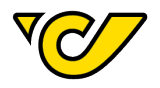

## <span id="page-28-0"></span>**4.3. Spezifikationen Code 128 Subset C, 22 Stellen**

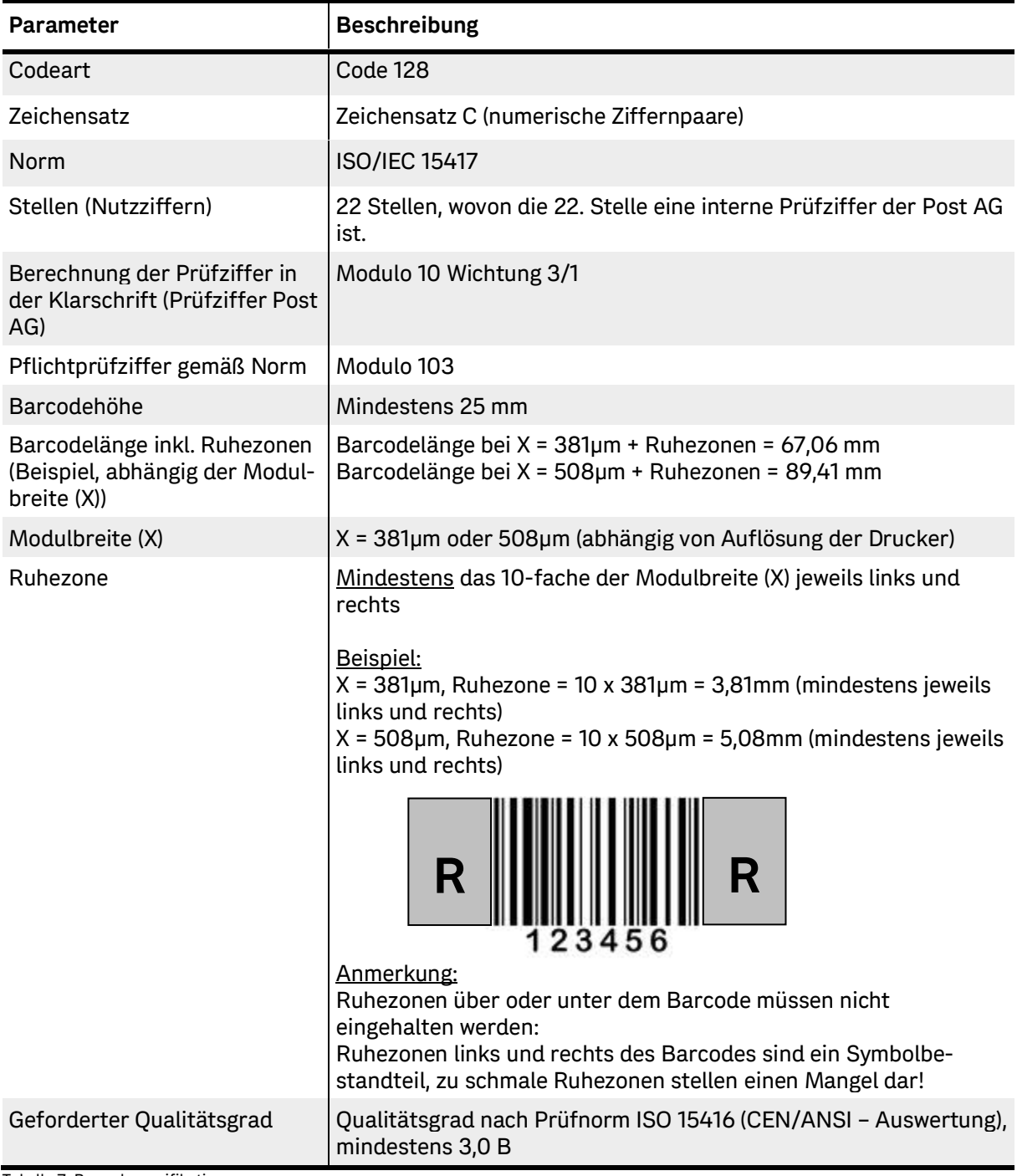

<span id="page-28-1"></span>Tabelle 7: Barcodespezifikation

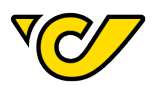

## <span id="page-29-0"></span>**4.4. Druckverfahren**

Es können alle Druckverfahren verwendet werden, die die Anforderungen nach den o. a. Spezifikationen (insbesondere Kontrastwert und Abweichung Balken / Lücke des Barcodes) erfüllen. Betreffend Qualität muss die Symbologiespezifikation der ÖNORM EN 799 und die Druckqualität der ÖNORM EN ISO/IEC 15416 entsprechen und mindestens die darin definierte Klasse 3,0 (B) erreichen.

Der Druck erfolgt auf hellem (weißem) Papier mit schwarzer, matter Druckfarbe. Die schwarzen Balken des Barcodes müssen gleichmäßig schwarz sein sowie eine sehr gute Farbsättigung und Kantenschärfe aufweisen.

Bei Thermodruck ist besonders auf Vorschub und Einbrenntemperatur zu achten, ansonsten ist der Dunkelwert außerhalb des Toleranzbereiches. Ein nicht optimal eingestellter Thermodrucker erzeugt braune statt schwarze Barcode-Balken. Wenn das Labelmaterial nicht richtig auf den Thermodruckertyp abgestimmt ist, entsteht dasselbe Problem: Der Symbolkontrast ist zu gering und entspricht nicht den erforderlichen Mindestanforderungen für eine erfolgreiche Scannererkennung.

Generell ist anzumerken, dass ein möglichst feinkörniges Labelmaterial (top-coated) die besten Ergebnisse erzielt. Wir empfehlen aufgrund der erforderlichen Kontrastwerte das Labelmaterial auf den vorhandenen Drucker abzustimmen.

Die erforderliche Barcodequalität fällt unter die vorgeschriebene Qualitätsklasse B oder 3,0 nach CEN/ANSI, Prüfnorm ÖNORM EN ISO/IEC 15416.

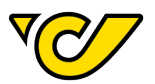

## <span id="page-30-0"></span>**5. Avisodaten (Version 5)**

Avisodaten bzw. elektronische Sendungsinformationen stellen die Voraussetzung für die korrekte Routung der Pakete dar, weshalb diese essenziell für die einwandfreie logistische Verarbeitung der Pakete sind. Nur so ist es möglich, dass die Österreichische Post AG ihre Leistung in gleichbleibend hoher Qualität erbringen kann.

**Hinweis**: Avisodaten sind spätestens eine Stunde vor der Abholung oder der Selbstauflieferung der Pakete/Sendungen an die Post zu übertragen. Wenn die Avisodaten fehlerhaft sind oder nicht zeitgerecht an die Post übertragen werden, gelten die Informationen auf dem Paket. Eine Zusammenfassung von Packstücken, wenn produktspezifisch möglich, zu einer (Sammel-) Sendung kann nicht vorgemerkt werden und Zusatzleistungen bleiben unberücksichtigt. Alle möglicherweise daraus resultierenden Nachteile trägt der Kunde/Partner der Post AG.

Bei der Übertragung von Avisodaten ist keine Datenkorrektur vorgesehen. Sofern Avisodaten also nicht importiert werden können, können diese für die weitere Bearbeitung von Paketen nicht berücksichtigt werden. Dies resultiert daraus, dass Avisodaten als Auftrag gelten und es somit keine Manipulation/Korrektur seitens der Post AG geben darf!

Bitte beachten Sie, dass es ab sofort zur Erweiterung der zollrelevanten Pflichtfelder kommt. Diese sind in den folgenden Tabellen mit "Zoll EAD" gekennzeichnet.

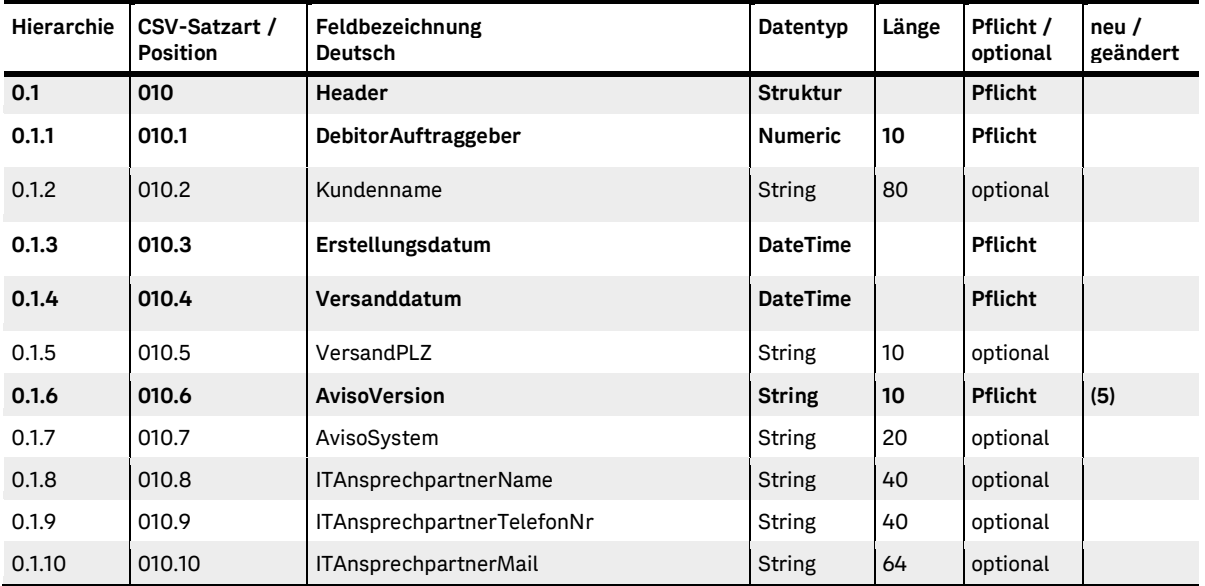

## <span id="page-30-1"></span>**5.1. Headerinformationen**

<span id="page-30-2"></span>Tabelle 8: Avisodaten Header

Der "Header"- Block darf nur einmal pro Avisodatei vorhanden sein.

Die Kombination Erstellungsdatum und Versanddatum muss pro Avisodatei immer eindeutig sein!

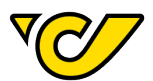

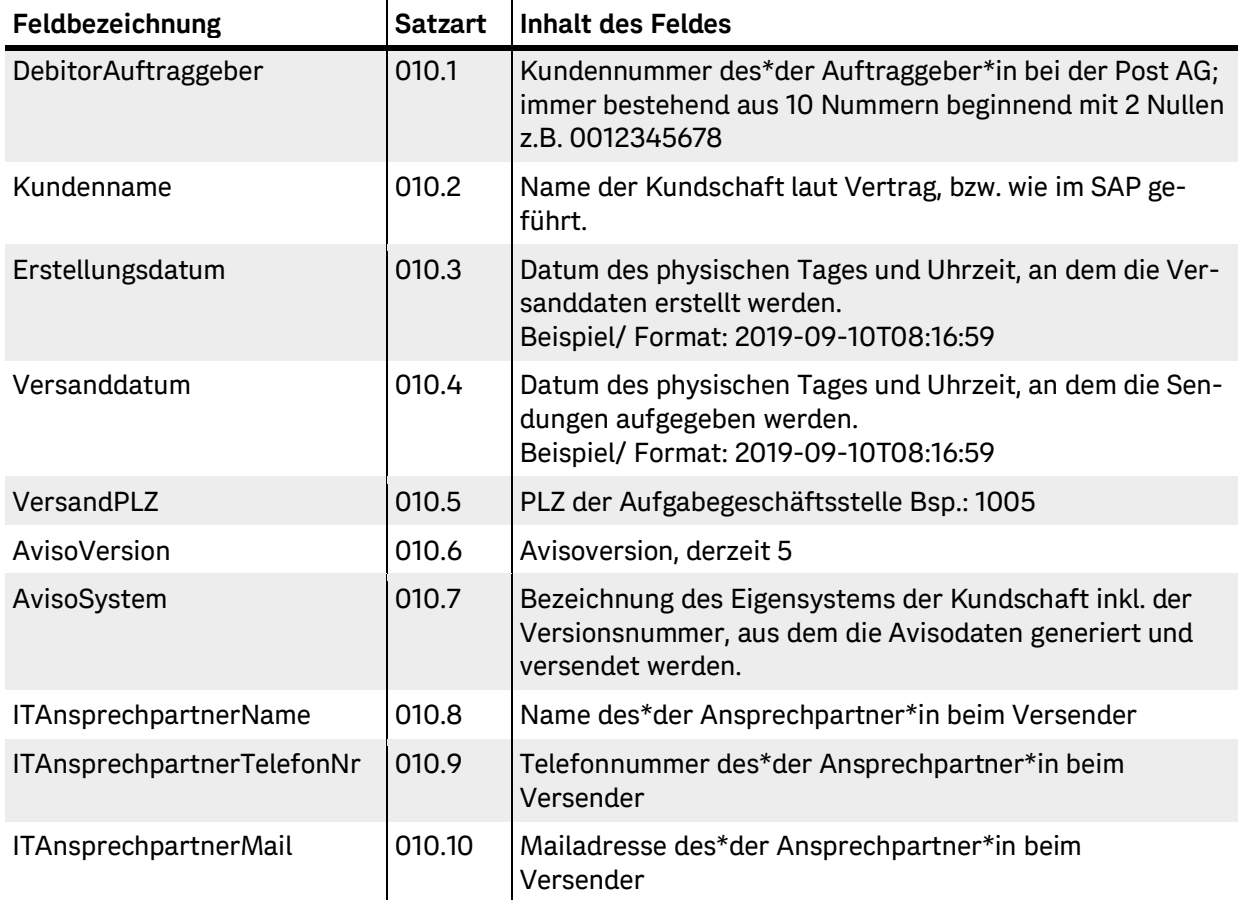

<span id="page-31-0"></span>Tabelle 9: Avisodaten Header-Feldinformationen

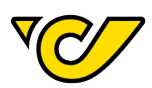

## <span id="page-32-0"></span>**5.2. Absenderinformationen**

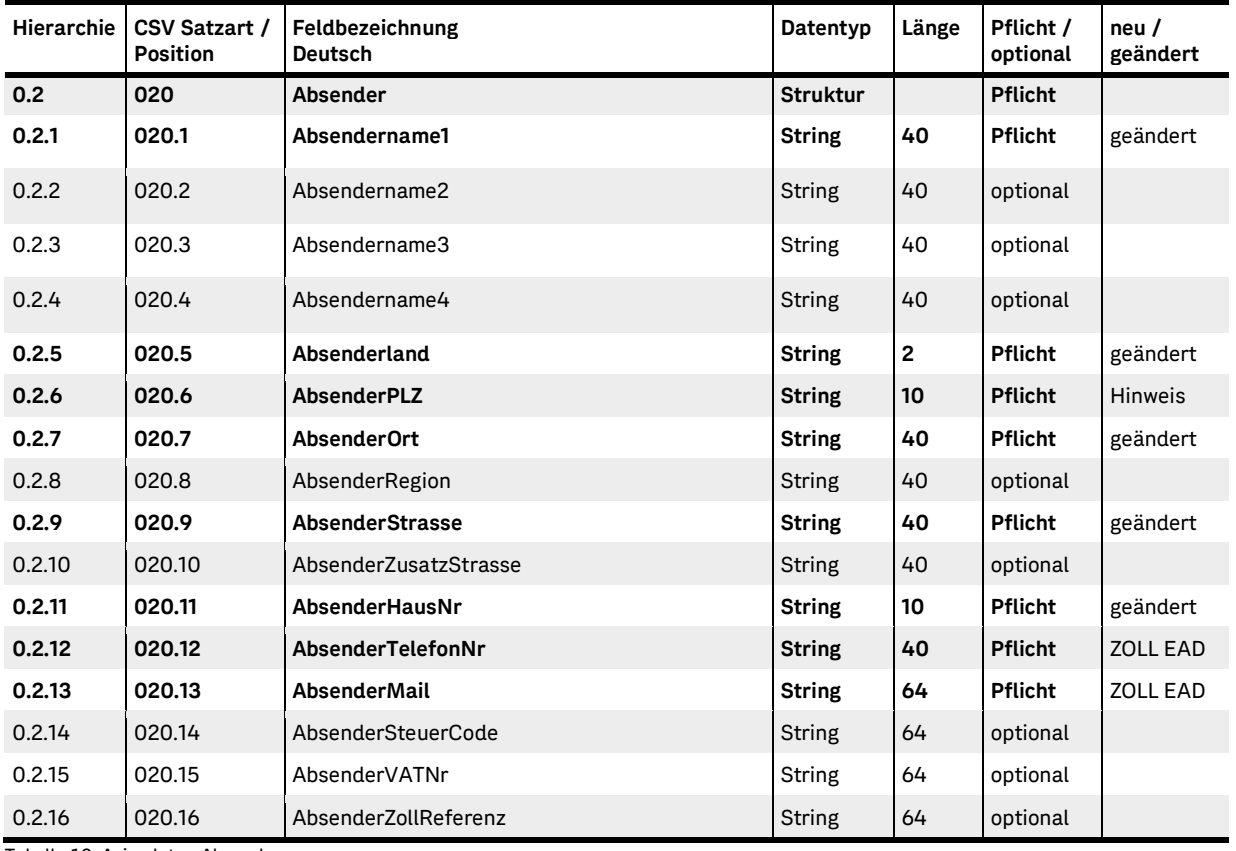

<span id="page-32-1"></span>Tabelle 10: Avisodaten Absender

Der "Absender"- Block kann in einer Avisodatei mehrmals vorhanden sein.

#### **Feldinformationen:**

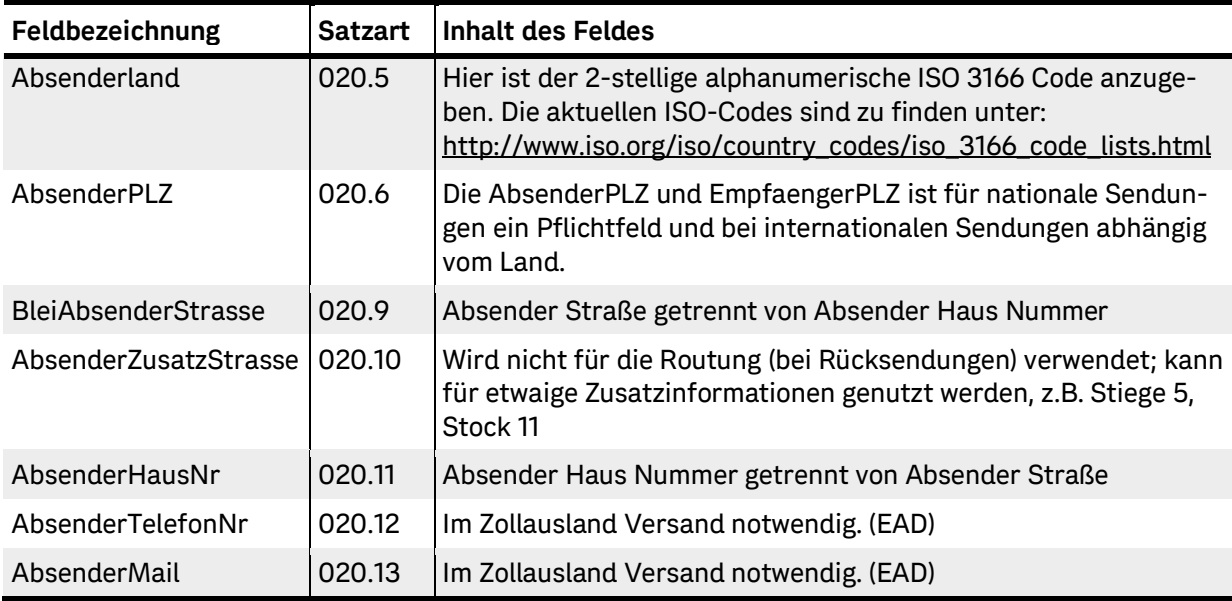

<span id="page-32-2"></span>Tabelle 11: Avisodaten Absender-Feldinformationen

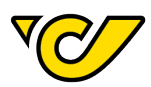

## <span id="page-33-0"></span>**5.3. Sendungsinformationen**

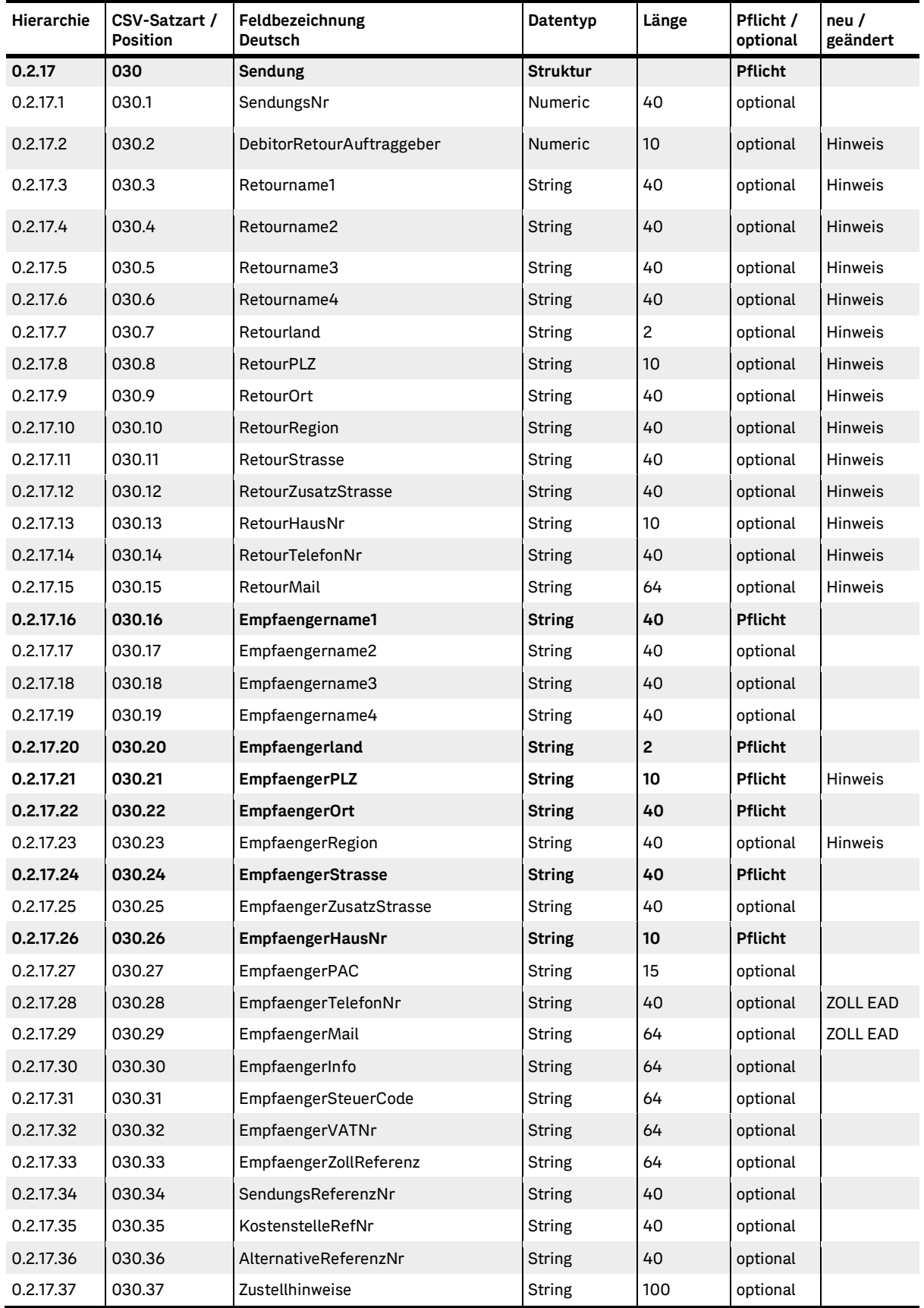

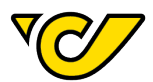

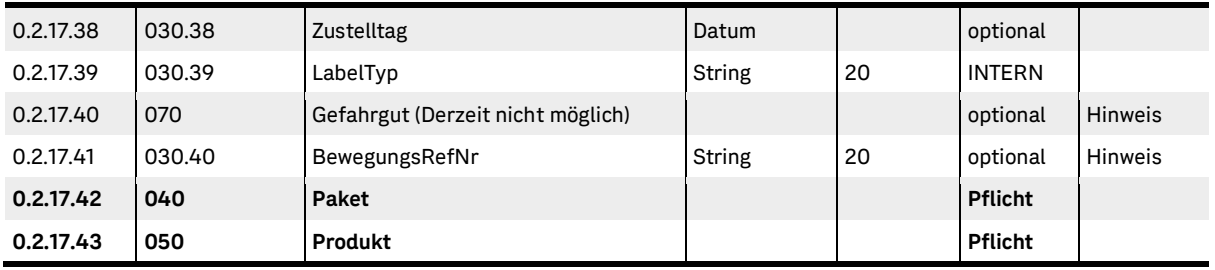

<span id="page-34-0"></span>Tabelle 12: Avisodaten Sendung

Die Sendungsdaten müssen einmal pro Sendung angegeben werden und umfassen alle relevanten Daten des Empfängers sowie Informationen für eine abweichende Retourenabwicklung. Ein Absender kann dabei beliebig viele Sendungen enthalten. Diese Felder sind zum Teil Pflichtfelder.

Die mit "Hinweis" gekennzeichneten Felder sind nur bei besonderen Ausnahmefällen anzugeben und zu befüllen.

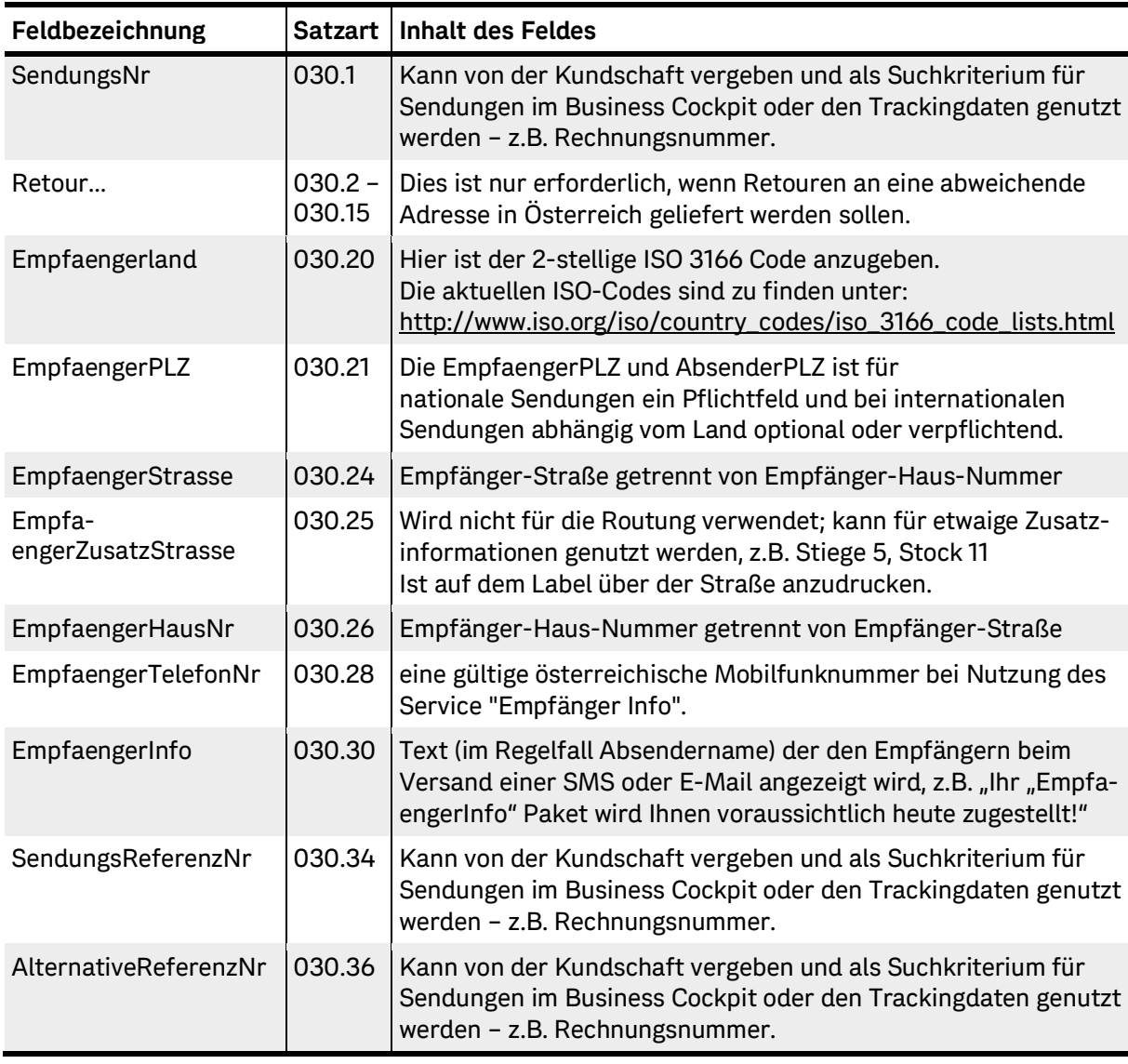

#### **Feldinformationen:**

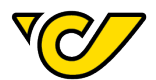

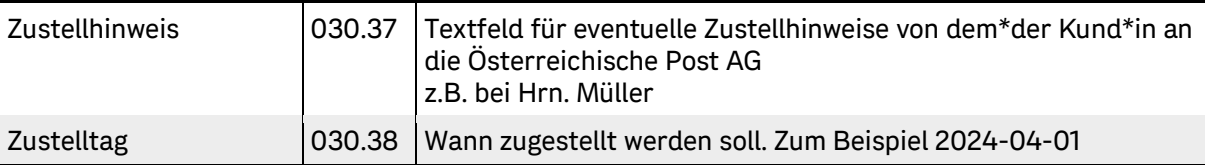

<span id="page-35-1"></span>Tabelle 13: Avisodaten Sendung-Feldinformationen

## <span id="page-35-0"></span>**5.4. Paketinformationen**

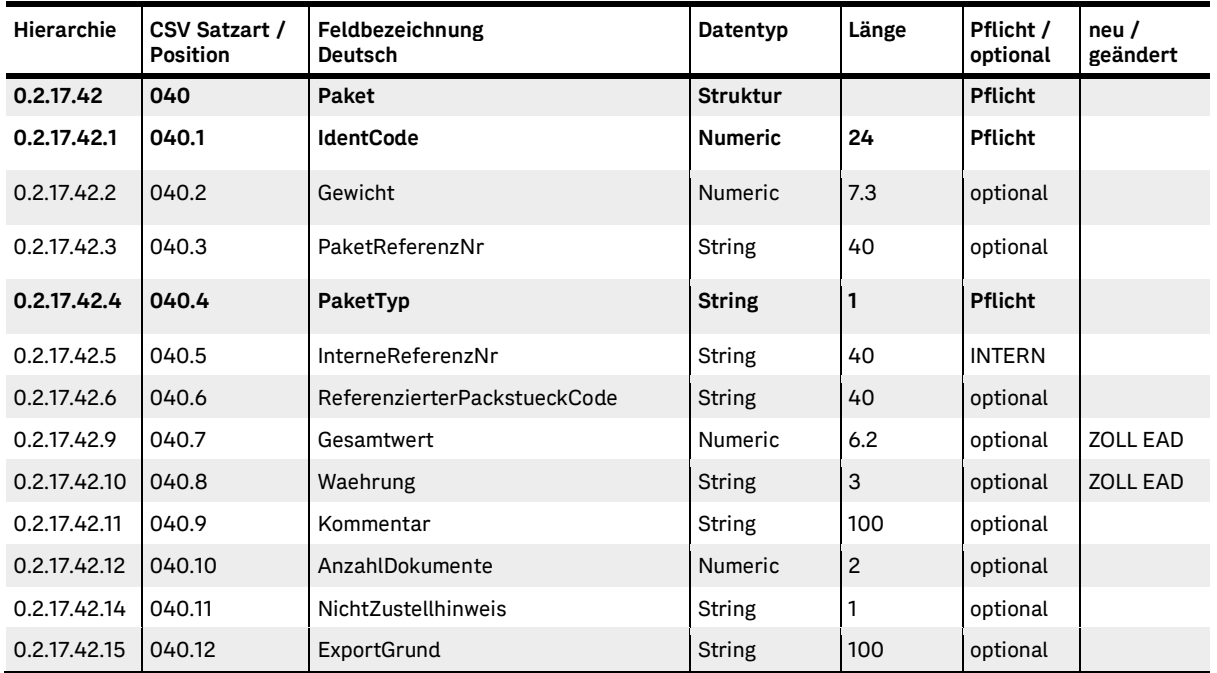

<span id="page-35-2"></span>Tabelle 14: Avisodaten Paket

Hier sind die Detaildaten der Pakete zur obigen Sendung anzugeben. Grundsätzlich darf bei den Produkten nur ein Paketdatensatz pro Sendungsdatensatz vorhanden sein.

Ausnahmen bilden hier die folgenden Produkte, bei denen mehrere Paketdatensätze (pro Colli) zulässig sind:

- "Combi-freight Österreich" und "International"
- "Next Day", maximal 10 Paketdatensätze in der Sendung

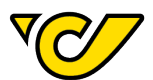

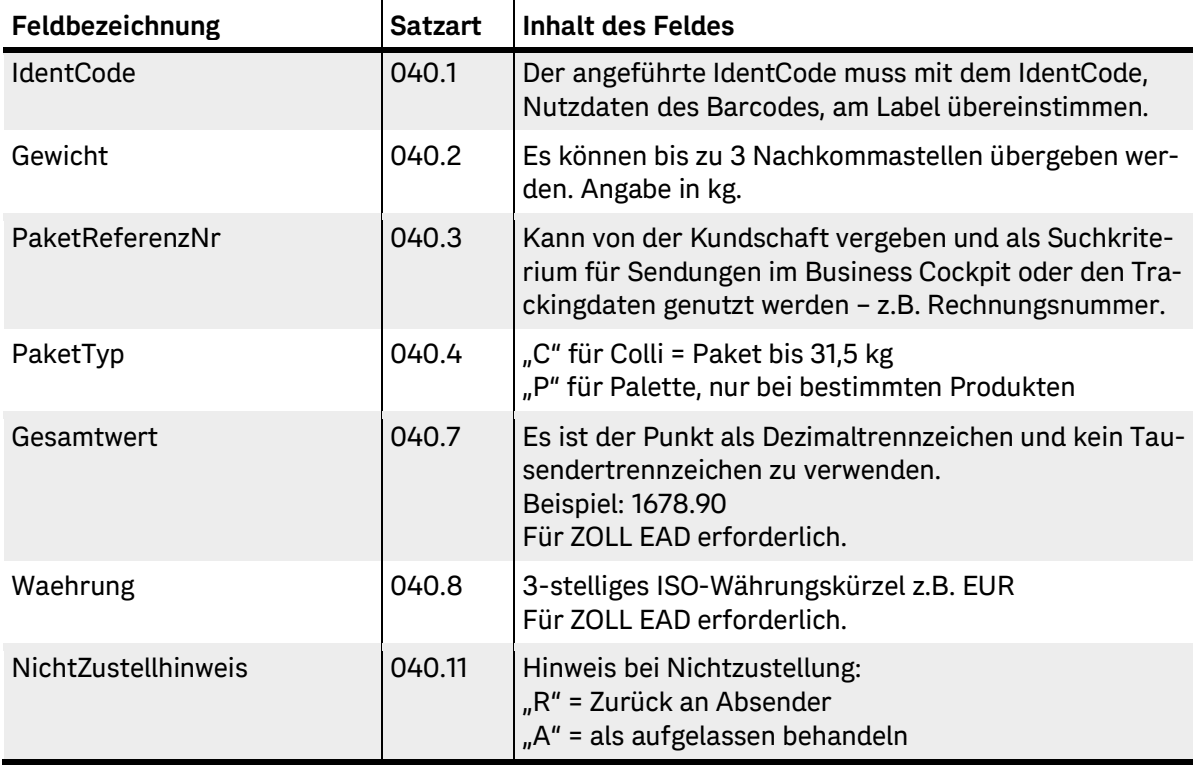

<span id="page-36-1"></span>Tabelle 15: Avisodaten Paket-Feldinformationen

## <span id="page-36-0"></span>**5.4.1. Inhalt**

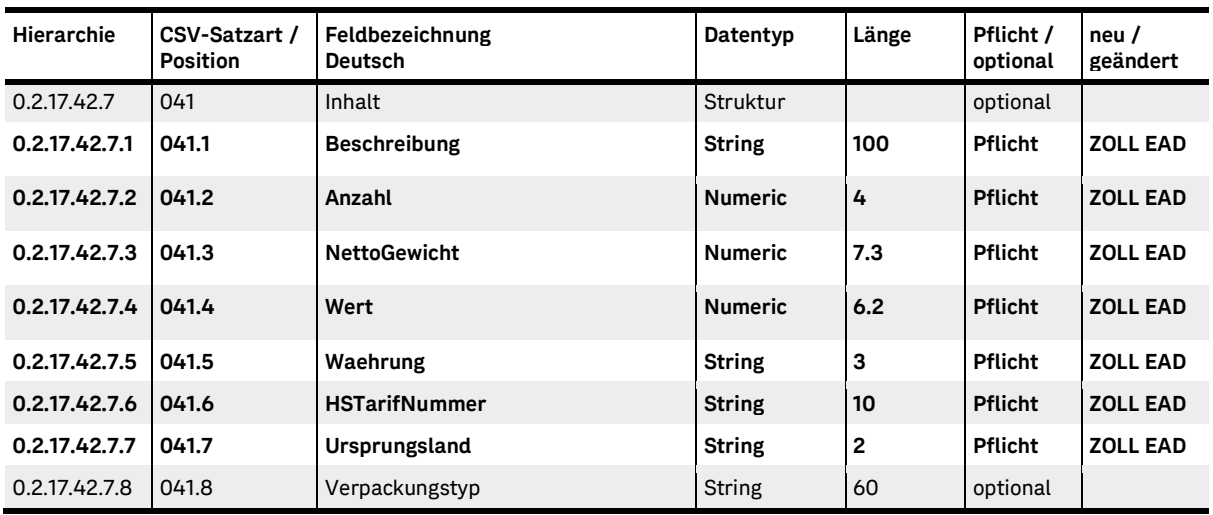

<span id="page-36-2"></span>Tabelle 16: Avisodaten Inhalt

Ist bei Zoll Ausland (EAD) erforderlich. Hier sind die Inhaltsdaten des Paketes anzugeben. Kann mehrfach vorhanden sein.

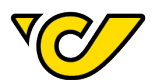

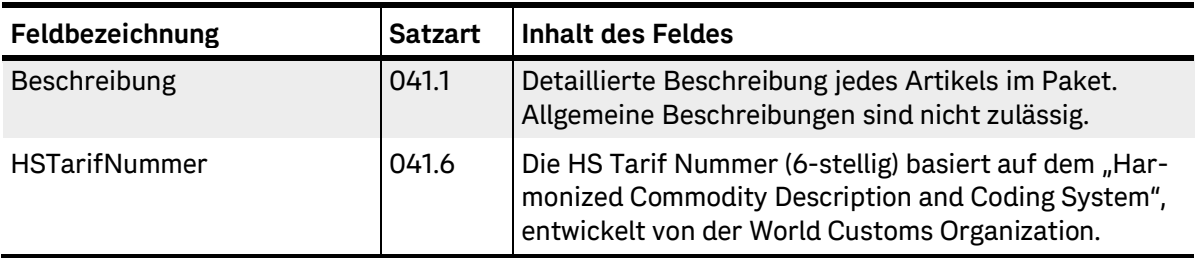

<span id="page-37-2"></span>Tabelle 17: Avisodaten Inhalt-Feldinformationen

### <span id="page-37-0"></span>**5.4.2. Kategorie**

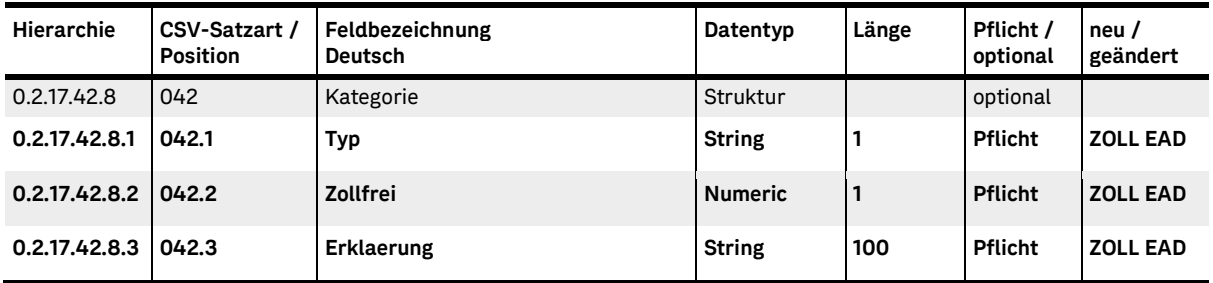

<span id="page-37-3"></span>Tabelle 18: Avisodaten Kategorie

Ist bei Zoll Ausland (EAD) erforderlich und bezieht sich auf die Inhaltsangaben. Hier sind die Inhaltsdaten des Paketes anzugeben. Kann mehrfach vorhanden sein.

#### **Feldinformationen:**

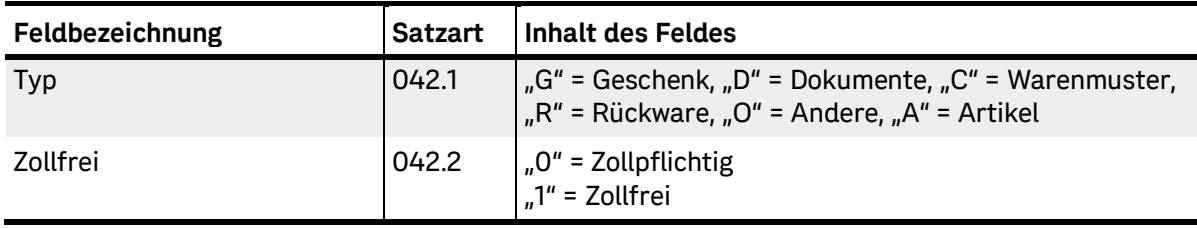

<span id="page-37-4"></span>Tabelle 19: Avisodaten Kategorie-Feldinformationen

## <span id="page-37-1"></span>**5.4.3. Dokument**

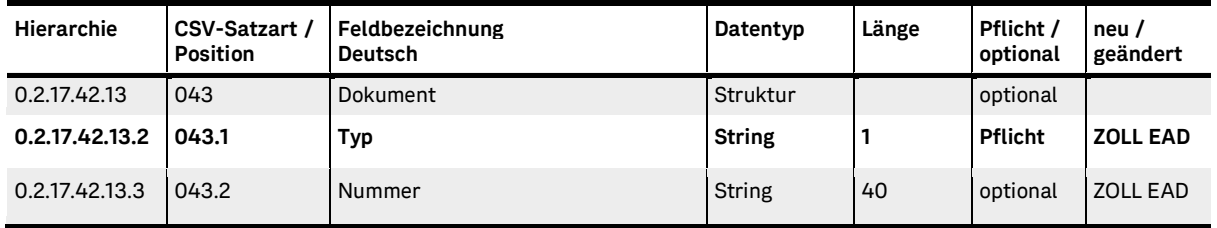

<span id="page-37-5"></span>Tabelle 20: Avisodaten Dokument

Ist bei Zoll Ausland (EAD) erforderlich und bezieht sich auf Dokumente zu den Inhaltsangaben.

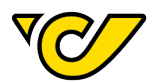

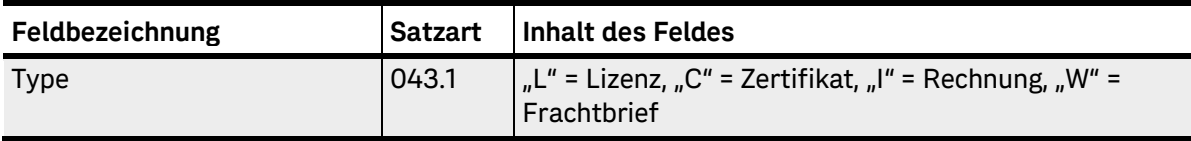

<span id="page-38-2"></span>Tabelle 21: Avisodaten Dokument-Feldinformationen

## <span id="page-38-0"></span>**5.5. Produkt**

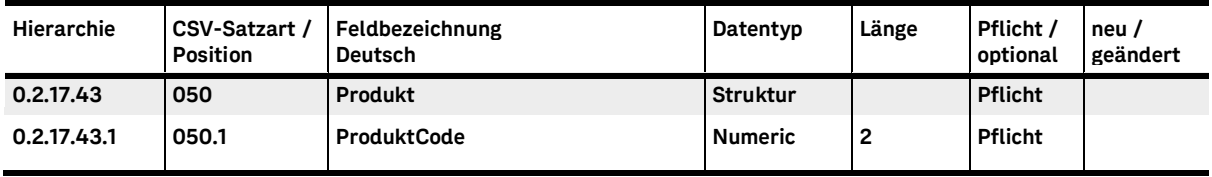

<span id="page-38-3"></span>Tabelle 22: Avisodaten Produkt

Hier ist der "ProduktCode" des ausgewählten Produktes zur obigen Sendung anzugeben.

#### **Feldinformationen:**

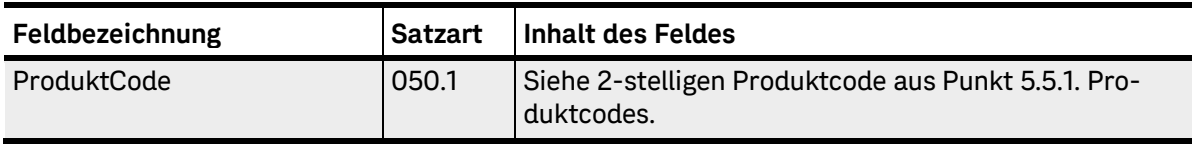

<span id="page-38-4"></span>Tabelle 23: Avisodaten Produkt-Feldinformationen

#### <span id="page-38-1"></span>**5.5.1. Produktcodes**

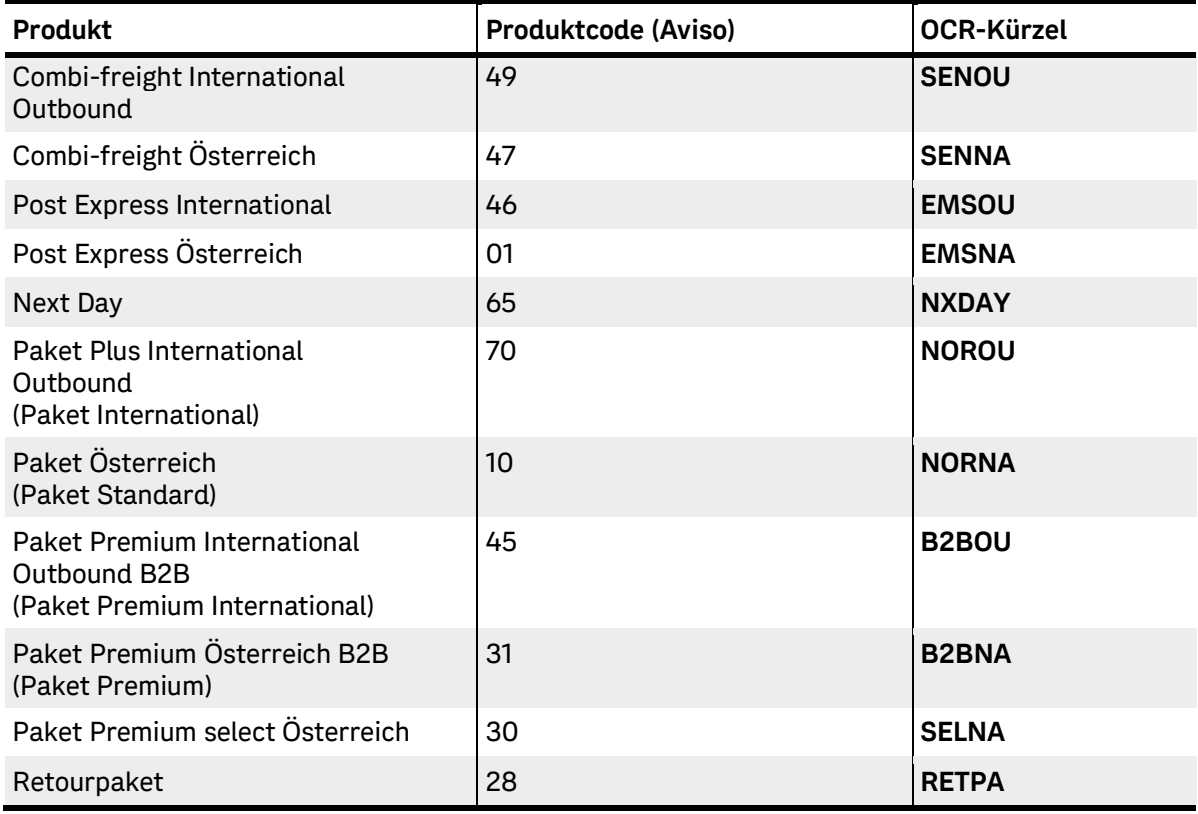

<span id="page-38-5"></span>Tabelle 24: Avisodaten Produktcodes

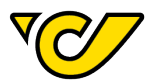

### <span id="page-39-0"></span>**5.5.2. Produkte und Zusatzleistungen**

Den Kund\*innen der Österreichischen Post AG steht ein umfassendes Produkt- und Zusatzleistungsspektrum zur Verfügung. Details zu den möglichen Varianten sind in der Anlage "ProductFeatureMatrix.xlsx" unter folgendem Link zu finden:

<https://secure.post.at/downloads/ProductFeatureMatrix.xlsx>

Die aktuellen Stammdaten dazu sind unter folgenden Links zu finden:

- <https://secure.post.at/downloads/ProductFeatureMatrix.xlsx>
- <https://secure.post.at/downloads/FeatureFeatureMatrix.xlsx>

Jedes einzelne Produkt ist durch einen eindeutigen 2-stelligen Produktcode, jede Zusatzleistung durch einen eindeutigen 3-stelligen Zusatzleistungscode gekennzeichnet. In den Avisodaten ist verpflichtend je Paket ein solcher Produktcode anzugeben. Hinsichtlich des Zusatzleistungscodes können je Paket keine, eine oder mehrere angeführt werden.

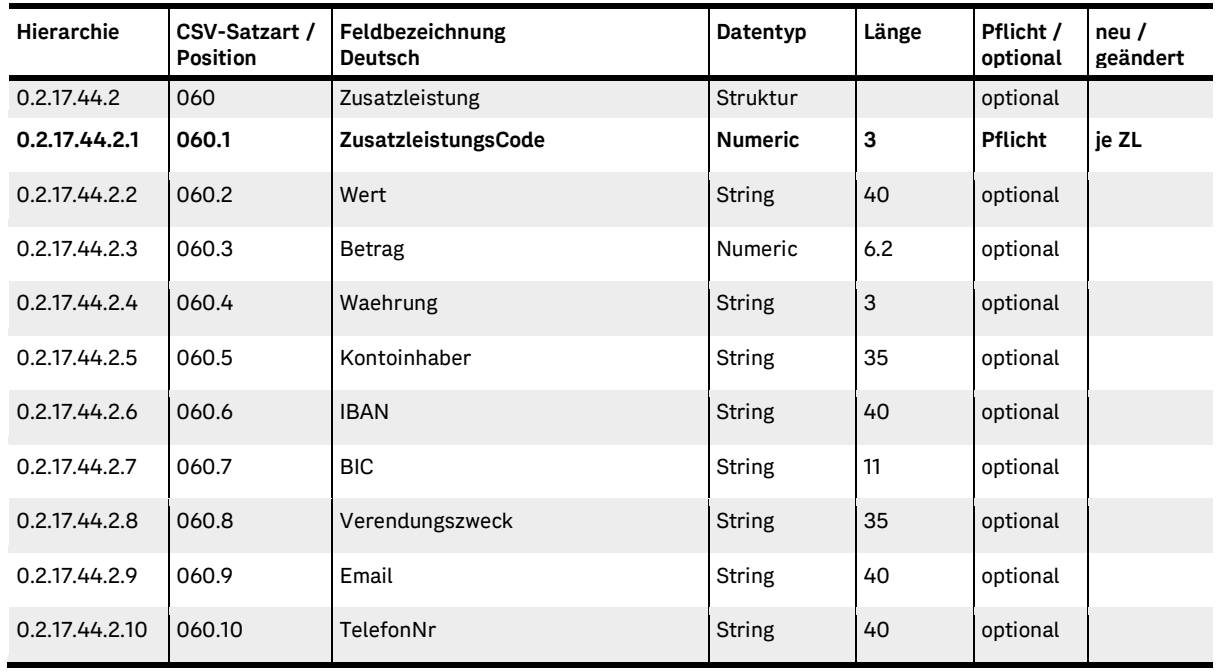

## <span id="page-39-1"></span>**5.6. Zusatzleistungen**

<span id="page-39-2"></span>Tabelle 25: Avisodaten Zusatzleistungen

Hier sind die Zusatzleistungen zur obigen Sendung anzugeben. Eine Sendung kann dabei mehrere Zusatzleistungen enthalten.

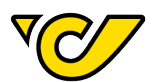

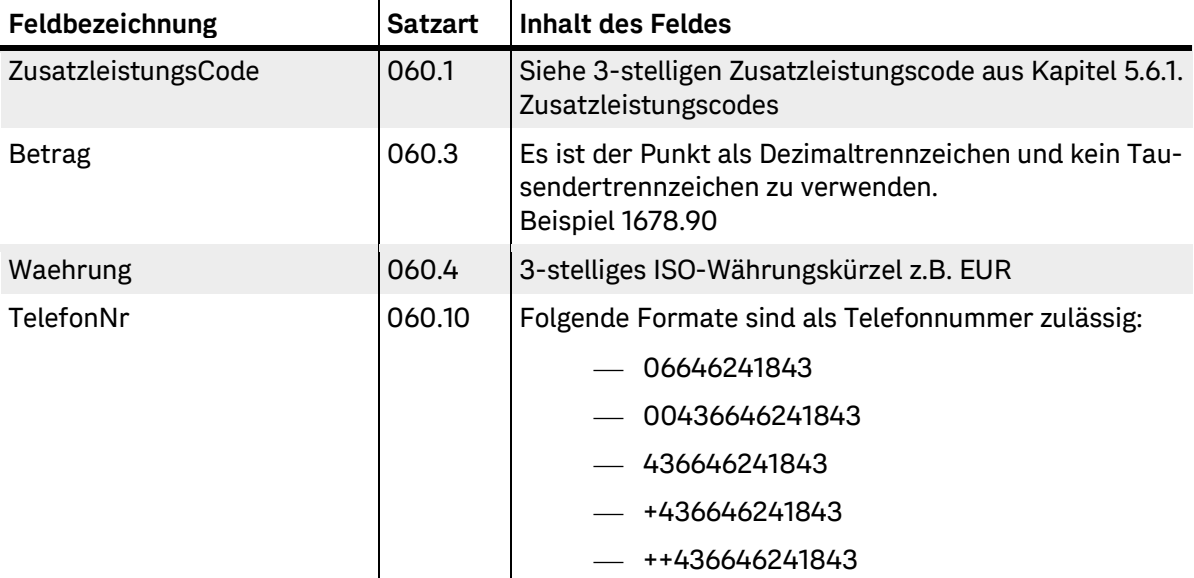

<span id="page-40-1"></span>Tabelle 26: Avisodaten Zusatzleistung-Feldinformationen

## <span id="page-40-0"></span>**5.6.1. Zusatzleistungscodes**

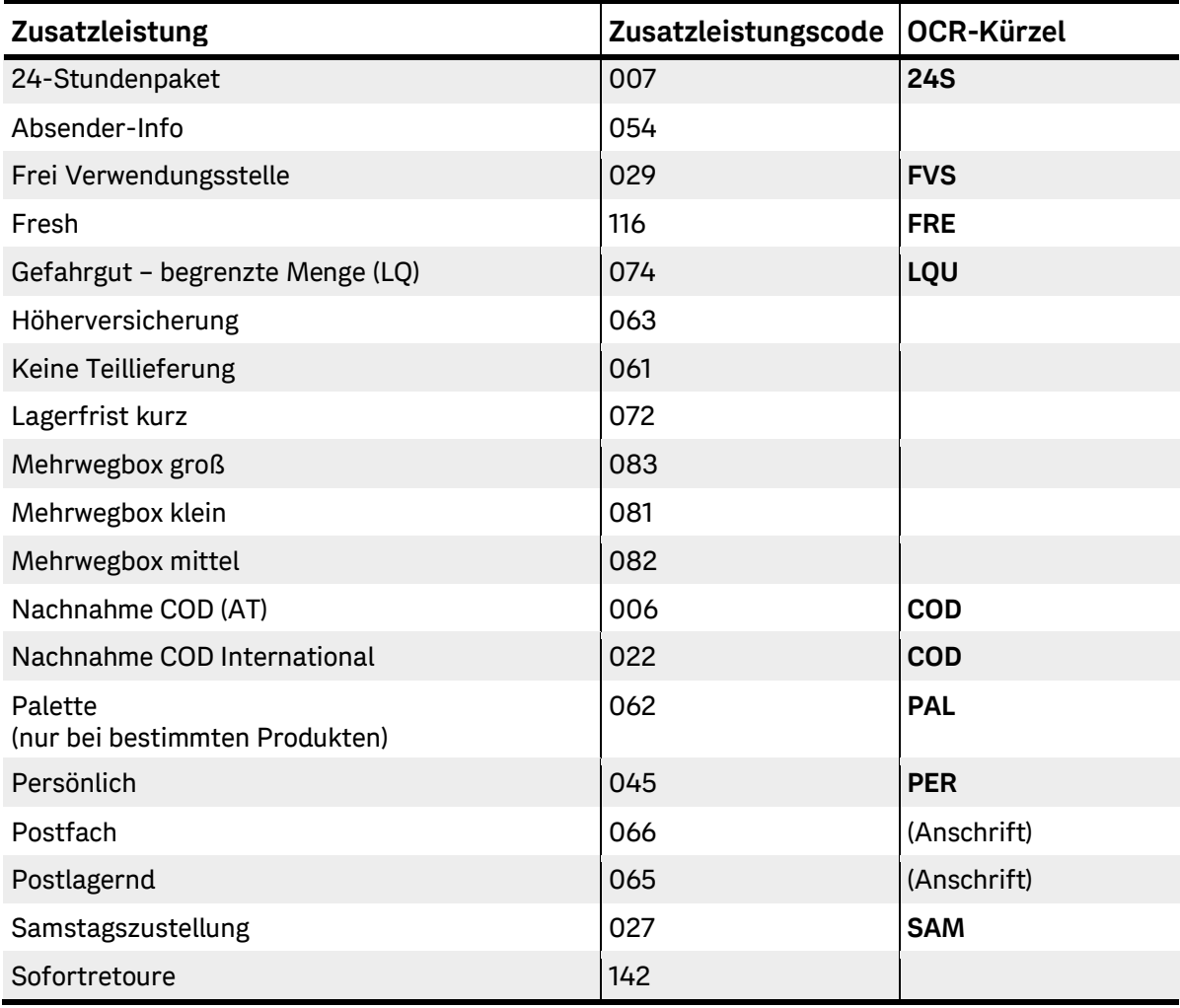

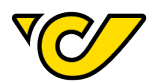

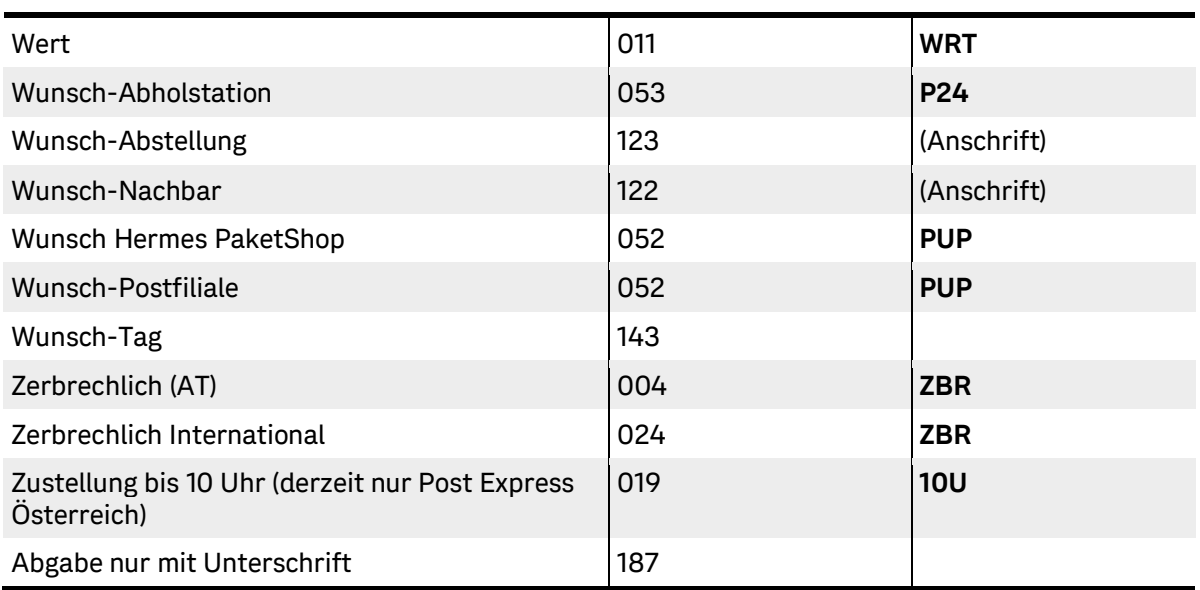

<span id="page-41-3"></span>Tabelle 27: Avisodaten Zusatzleistungscodes

## <span id="page-41-0"></span>**5.6.2. Zusatzleistung Absender-Info "054"**

Pflichtfelder:

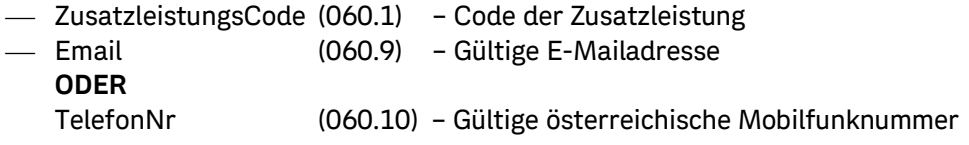

## <span id="page-41-1"></span>**5.6.3. Zusatzleistung Höherversicherung "063"**

Pflichtfelder:

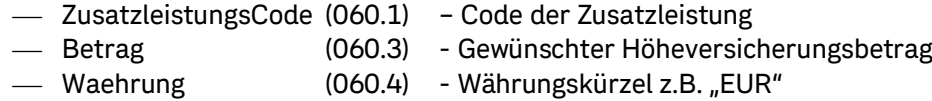

## <span id="page-41-2"></span>5.6.4. Zusatzleistung Nachnahme "006"- COD

Pflichtfelder:

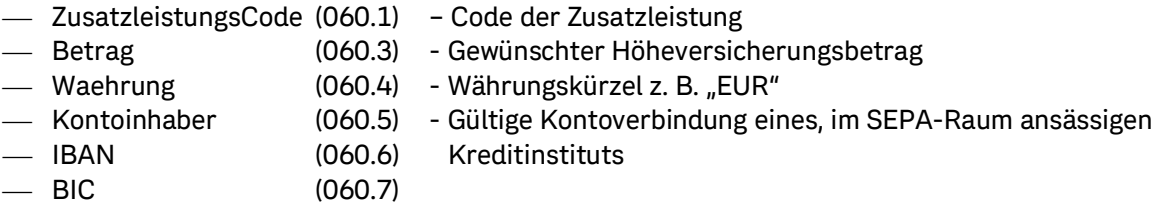

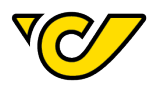

Zur optionalen Referenzierung der Nachnahmesendung stehen folgende Felder zur Verfügung:

#### **Feld "Verwendungszweck (060.8)"**

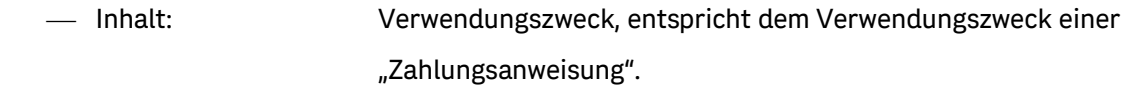

Felddefinition: max. 35 Zeichen alphanumerisch

Gültige Zeichen: a-z A-Z 0-9 . , : ' + - / ( ) ? <Leerzeichen>

Wenn das Feld "Verwendungszweck" in den Avisodaten nicht ausgefüllt ist, wird es automatisch wie folgt befüllt:

- Entweder mit Angaben des Feldes "SendungsNr (030.1)" oder wenn ebenfalls leer
- mit den Angaben aus dem Feld "SendungsReferenzNr (030.34)" oder wenn ebenfalls leer
- mit den Angaben aus dem Feld "AlternativeReferenzNr (030.36)" oder wenn ebenfalls leer
- mit den Angaben aus dem Feld "PaketReferenzNr (040.3)" (bei Sammelsendung die des ersten Paketes) oder wenn ebenfalls leer
- $-$  mit den Angaben aus dem Feld "IdentCode (040.1)" (bei Sammelsendung der des ersten Paketes) und mit dem Zeichen "/" getrennt das Feld "Empfängername1 (030.16)".

Da das Feld "Verwendungszeck (060.8)" mit 35 Zeichen begrenzt ist, werden nur die ersten 35 Zeichen des automatisch befüllten "Verwendungszwecks" für die weitere Verarbeitung verwendet.

#### **Feld "Wert (060.2)"**

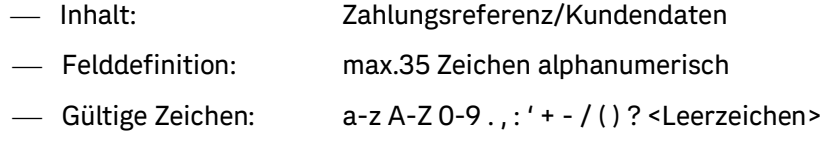

Wenn dieses Feld in der Avisodatei nicht befüllt ist, wird dieses aus Kompatibilitätsgründen automatisch mit den Informationen aus dem Feld "Verwendungszweck (060.8)" (siehe oben) befüllt.

**Wichtiger Hinweis**: Erweiterte Informationen zum Datenmapping der Felder aus den Avisodaten zu den Informationen am Empfängerkonto bei Verwendung der beleglosen Nachnahme:

Seit der Einführung der beleglosen Nachnahme können in den Avisodaten "Verwendungszweck (060.8)" und "Zahlungsreferenz/Kundendaten"= Feld "Wert (060.2)" übermittelt werden. Beide Inhalte werden im Zuge der Überweisung an unsere Hausbank übermittelt und in weiterer Folge auch an Ihr Empfängerkonto weitergegeben.

Da der SEPA-Standard aber nur mehr ENTWEDER "Verwendungszweck" ODER Zahlungsreferenz/Kundendaten" ermöglicht, werden seit der SEPA-Umstellung beide, von Ihnen bereitgestellten Informationen zwar als Freitext-Verwendungszweck aber in der codierten Form "++COD/< Verwendungszweck>++<Zahlungsreferenz>++<Post-interne Belegreferenz>" (im XML-Datenträgerfeld "RmtInf/Ustrd") an unsere Hausbank zur Überweisung übergeben. Diese Information wird auch bis zu Ihrem Empfängerkonto weitergeleitet und dient Ihnen wie bisher zur Zuordnung des Zahlungseingangs.

Aus diesem Grund entspricht der "Verwendungszweck" auf Ihrem Kontoauszug oder in Ihrem Datenträger (MT940, CREMUL oder CAMT) den Sie von Ihrer Hausbank erhalten NICHT eins zu eins dem "Verwendungszweck", der in den Avisodaten übermittelt wird.

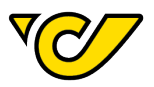

Zusätzlich sieht der SEPA-Standard noch eine "Auftraggeberreferenz" (im XML-Datenträgerfeld "EndToEndId") vor, die ebenfalls bis zum Empfängerkonto weitergeleitet wird. Diese wird gemäß SEPA-Vorgabe mit einer "Post-internen Auftraggeberreferenz" befüllt und dient einerseits für die Kommunikation mit unserer Hausbank und andererseits Ihnen für Nachfragen zu dieser Zahlung bei uns.

Die konkrete Weitergabe dieser Information an Sie ist von Ihrer Hausbank bzw. Ihrer Vereinbarung bzgl. Kontoauszug und/oder elektronischen Datenträger (MT940, CREMUL oder CAMT) abhängig. Aus diesem Grund ist diesbezüglich eine Abstimmung mit Ihrer Hausbank unbedingt erforderlich.

Hier noch ein Ausschnitt aus einem XML-Datenträger, der von uns an unsere Hausbank zur Durchführung einer Nachnahmeüberweisung übergeben wird:

```
…
<CdtTrfTxInf>
  <PmtId>
 …
   <EndToEndId><Post-interne Auftraggeberreferenz></EndToEndId>
  </PmtId>
 …
  <RmtInf>
    <Ustrd>++COD/<max. 35stelliger Verwendungszweck>++<max. 35-stellige Zahlungsrefe-
renz>++<max. 16-stellige Post-interne Belegreferenz></Ustrd>
  </RmtInf>
</CdtTrfTxInf>
…
```
## <span id="page-43-0"></span>**5.6.5. Zusatzleistung Nachnahme COD International "022"- COD**

#### Pflichtfelder:

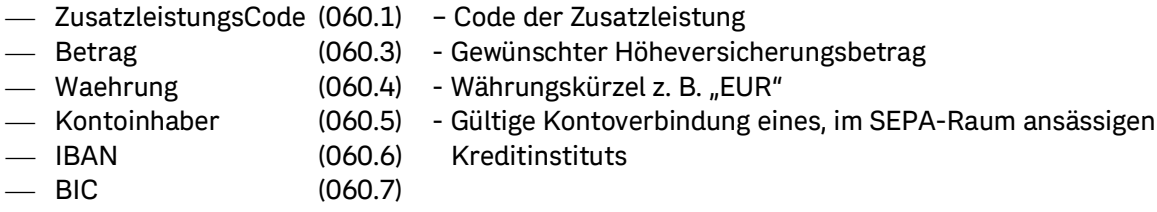

### <span id="page-43-1"></span>5.6.6. Zusatzleistung Wert "011"- WRT

Pflichtfelder:

- ZusatzleistungsCode (060.1) Code der Zusatzleistung
- Betrag (060.3) Gewünschter Höheversicherungsbetrag
- Waehrung (060.4) Währungskürzel z. B. "EUR"

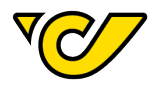

## <span id="page-44-0"></span>**5.6.7. Zusatzleistung Wunsch-Abholstation "053"- P24**

Pflichtfelder:

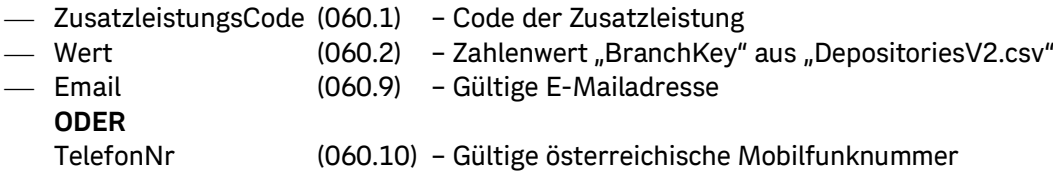

Bitte die gesonderte Adressierung beachten.

"DepositoriesV2.csv" ist unter folgendem Link erhältlich: <https://secure.post.at/downloads/DepositoriesV2.csv>

#### <span id="page-44-1"></span>**5.6.8. Zusatzleistung Wunsch-Abstellung "123"**

Pflichtfelder:

 ZusatzleistungsCode (060.1) – Code der Zusatzleistung Wert (060.2) – Gewünschter Abstellort

<span id="page-44-2"></span>Angaben am Label müssen berücksichtigt werden.

### **5.6.9. Zusatzleistung Wunsch-Nachbar "122"**

Für diese Zusatzleistung sind folgende Felder notwendig:

 ZusatzleistungsCode (060.1) – Code der Zusatzleistung Wert (060.2) – mit Beistrich getrennt: Name, Anschrift **ohne** PLZ und ORT

<span id="page-44-3"></span>Angaben am Label müssen berücksichtigt werden.

#### 5.6.10.Zusatzleistung Wunsch-Postfilale "052"- PUP

Pflichtfelder:

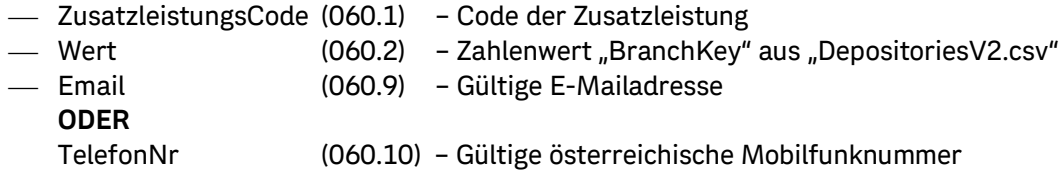

Angaben am Label müssen berücksichtigt werden, abhängig davon welcher "Type" ("PostOffice", "HPS", "ParcelPoint") genutzt werden soll ist die jeweilige besondere Adressierung zu beachten, beschrieben in Kapitel 3.1.

"DepositoriesV2.csv" ist unter folgendem Link erhältlich: <https://secure.post.at/downloads/DepositoriesV2.csv>

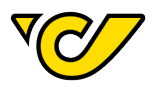

## <span id="page-45-1"></span><span id="page-45-0"></span>**5.7. Zusätzliche Angaben in den Avisodaten für ZOLL-Sendungen**

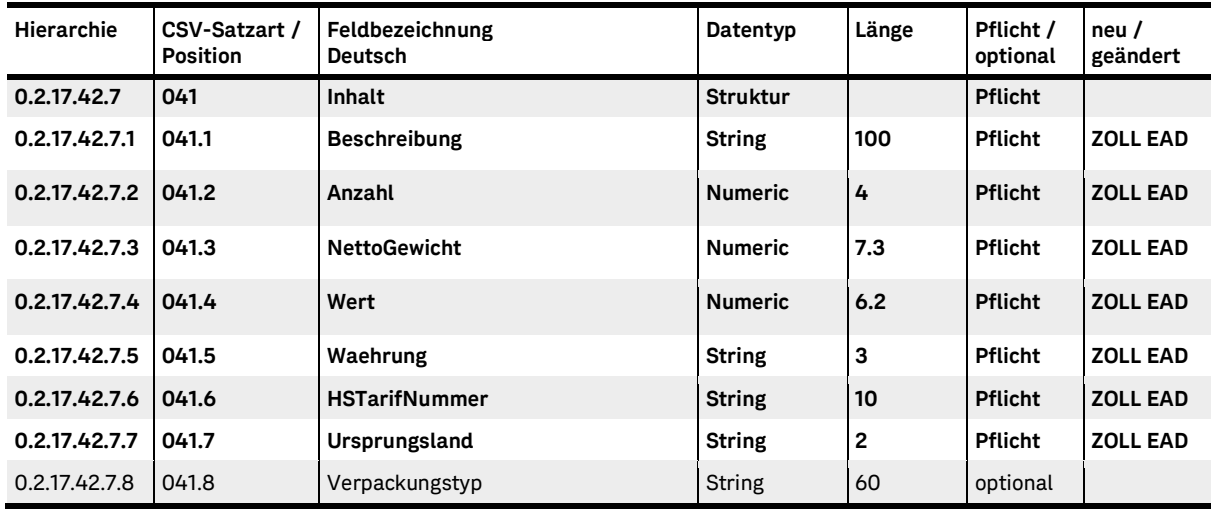

## **5.7.1. Versand in nicht EU-Länder**

<span id="page-45-3"></span>Tabelle 28: Avisodaten, Zoll Versand in nicht EU Länder

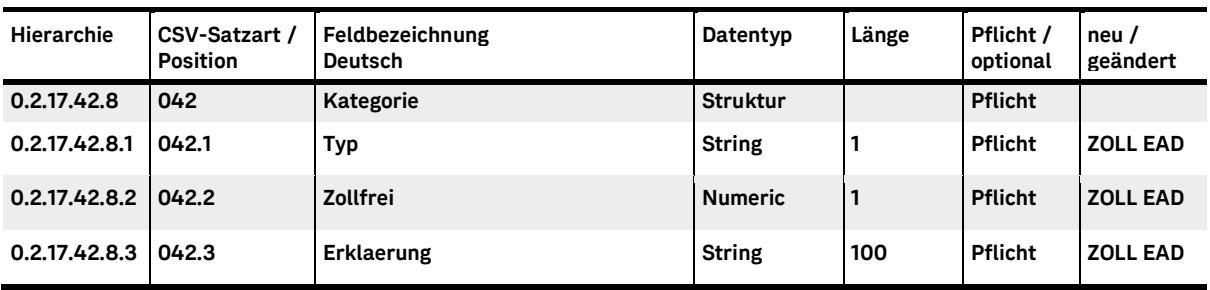

<span id="page-45-4"></span>Tabelle 29: Avisodaten, Zoll Versand Kategorie

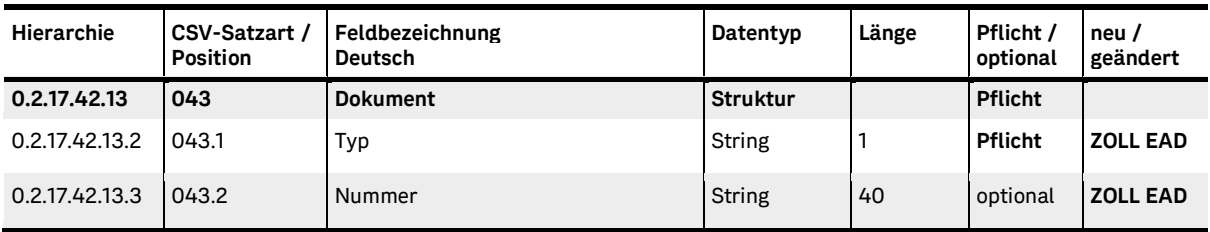

<span id="page-45-5"></span>Tabelle 30: Avisodaten, Zoll Versand Dokument

## <span id="page-45-2"></span>**5.7.2. In bestimmte Länder**

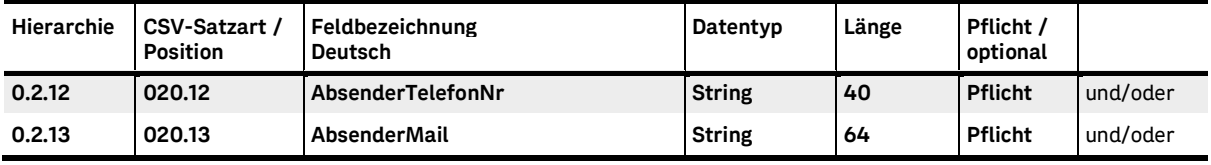

<span id="page-45-6"></span>Tabelle 31: Avisodaten, Absenderinformationen

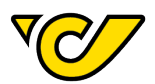

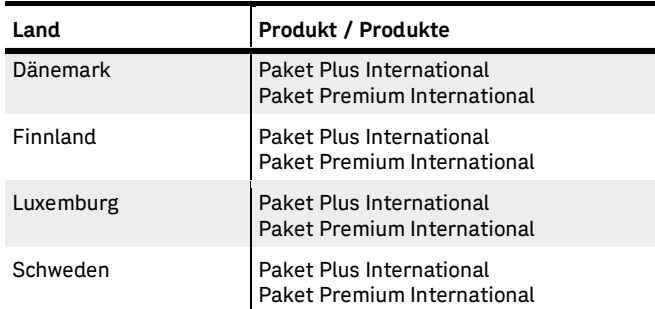

## <span id="page-46-0"></span>**5.7.3. Für Post Express**

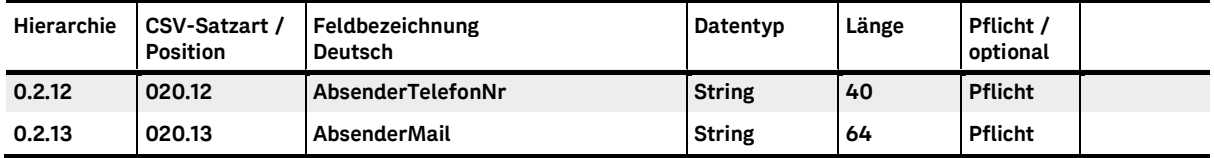

## <span id="page-46-1"></span>**5.8. Datenformate**

Folgende Datenformate können genutzt werden:

- ASCII-Flatfile (\*.CSV, Semikolon-separiert, CR+LF)
- XML-Format

### <span id="page-46-2"></span>**5.8.1. ASCII-Flatfile (csv)**

ASCII Flatfile (CSV, Semikolon-separiert, CR+LF)

Für das CSV-Format wird das folgende Encoding unterstützt:

Windows 1252: Western European

Um die einzelnen Sektionen im Flatfile zu unterscheiden sind an den ersten drei Positionen Satzart-Typen (010, 020, …) anzugeben.

Die Struktur bzw. die Inhalte je Satzart sind dabei exakt gleich wie beim XML-Format.

Die zulässigen Satzarten und die Position der einzelnen Informationen innerhalb einer Satzart sind in den Tabellen der jeweiligen Satzart in der Spalte "CSV-Satzart / Position" beschrieben.

Sollten andere Zeichen als die definierten Satzarten am Satzbeginn stehen, wird die Datei als fehlerhaft verworfen werden. Leere Felder sind zu ignorieren (z.B.: aaaa;;bbbb). Nicht benutzte Stellen in den einzelnen Feldern dürfen nicht mit Leerzeichen oder Nullen ausgefüllt werden! Es ist kein zusätzliches Hochkomma als Feldtrennung zu verwenden.

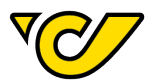

Beispielhafter Aufbau einer CSV-Datei:

**010**;DebitorAuftraggeber;Kundenname;Erstellungsdatum;Versanddatum;VersandPLZ;AvisoVersion;AvisoSystem;ITAnsprechpartnerName;ITAnsprechpartnerTelefonNr;ITAnsprechpartnerMail **020**;Absendername1;Absendername2;Absendername3;Absendername4;Absenderland;Absender-PLZ;AbsenderOrt;AbsenderRegion;AbsenderStrasse;AbsenderZusatzStrasse;AbsenderHausNr;AbsenderTelefonNr;AbsenderMail;AbsenderSteuerCode;AbsenderVATNr;AbsenderZollReferenz **030**;SendungsNr;DebitorRetourAuftraggeber;Retourname1;Retourname2;Retourname3;Retourname4;Retourland;RetourPLZ;RetourOrt;RetourRegion;RetourStrasse;RetourZusatzStrasse;Retour-HausNr;RetourTelefonNr;RetourMail;Empfaengername1;Empfaengername2;Empfaengername3;Empfaengername4;Empfaengerland;EmpfaengerPLZ;EmpfaengerOrt;EmpfaengerRegion;EmpfaengerStrasse;EmpfaengerZusatzStrasse;EmpfaengerHausNr;EmpfaengerPAC;EmpfaengerTelefonNr;EmpfaengerMail;EmpfaengerInfo;EmpfaengerSteuerCode;EmpfaengerVATNr;EmpfaengerZollReferenz;SendungsreferenzNr;KostenstelleRefNr;AlternativeReferenzNr;Zustellhinweise;Zustelltag;LabelTyp;BewegungsRefNr

**040**;IdentCode;Gewicht;PaketReferenzNr;PaketTyp;InterneReferenzNr;ReferenzierterPackstueck-Code;Gesamtwert;Waehrung;Kommentar;AnzahlDokumente;NichtZustellhinweis;ExportGrund **041**;Beschreibung;Anzahl;NettoGewicht;Wert;Waehrung;HSTarifNummer;Ursprungsland;Verpackungstyp

**042**;Typ;Zollfrei;Erklaerung

**043**;Typ;Nummer

**050**;ProduktCode

**060**;ZusatzleistungsCode;Wert;Betrag;Waehrung;Kontoinhaber;IBAN;BIC;Verwendungszweck;EMail;TelefonNr

**071**;BillOfDanger;ZusatzBillOfDanger1;ZusatzBillOfDanger2;ZusatzBillOfDanger3;TunnelCode;Verpackungsgruppe;ADRGewicht:123456.789;UNNummer;TransportKategorie;MaterialBeschreibung **072**;AnzahlVerpackungstyp;Verpackungstyp

## <span id="page-47-0"></span>**5.8.2. XML-Format**

Die XML-Datei ist in Deutsch und Englisch verfügbar.

Für das XML-Format wird folgendes Encoding unterstützt:

- UTF-8 (bevorzugt) (Bitte beachten: "&" ist in der Form "&" anzugeben)
- ISO-8859-1 Latin-1 Western European
- ISO-8859-2 Latin-2 Central European

Die Struktur der XML-Avisodatei wird technisch durch eine XML-Schema-Definition (XSD) spezifiziert. Die Datei steht als Download zur Verfügung:

#### <https://post.at/downloads/XMLSchemaV5.zip>

Namespaces sind zur Versionsverwaltung und zur eindeutigen Identifizierung von XML-Elementen innerhalb eines Schemas erforderlich.

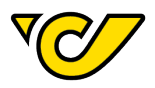

Wobei eine XML-Avisodatei grundsätzlich wie folgt strukturiert ist:

- Aviso
	- Header (010)
	- Absender (020)
		- Sendung (030)
			- Gefahrgut (070) (derzeit nicht möglich)
				- GefahrgutADRService (071)
				- GefahrgutColli (072)
			- Paket (040)
				- Inhalt (041) nur Außerhalb der EU notwendig
				- Kategorie (042) nur Außerhalb der EU notwendig
				- Dokument (043) nur Außerhalb der EU notwendig
			- Produkt (050)
				- Zusatzleistung (060)

Für die unterschiedlichen Datentypen sind folgende Formate zu verwenden:

- Datum (= "Date"): "< JJJJ-MM-TT>"
- $-$  Bsp.: "2024-04-01"
	- Datum und Uhrzeit (= "DateTime"): "< JJJJ-MM-TT>T<hh:mm:ss>"
		- Bsp.: "2024-04-01T13:37:42"
	- Zahlen (= "Numeric"): Hier ist der Punkt (".") als Dezimaltrennzeichen und kein Tausendertrennzeichen zu verwenden. Die Anzahl der zulässigen Nachkommastellen ist beim jeweiligen Feld angegeben.
- Bsp.: "1230.69" oder "1230.666"

Die Details der angeführten Informationsgruppen sind unter Punkt 5.6 genauer beschrieben, wobei die Spalte "CSV-Satzart / Position" nicht für eine Avisodatei im "XML"-Format, sondern für ein Aviso im "CSV"-Format relevant ist. In der Spalte "neu / geändert" sind jene Informationen gekennzeichnet, die entweder in dieser Version neu hinzugekommen sind oder geändert wurden.

Eine vollständige Darstellung steht zur Information unter [https://post.at/downloads/AvisoStruktur\\_V5.xlsx](https://www.post.at/downloads/AvisoStruktur_V5.xlsx) zum Download bereit.

## <span id="page-48-0"></span>**5.9. Avisodatenübermittlung**

Die notwendigen Avisodaten zu den Sendungen sind zeitgerecht an die Österreichische Post AG zu übermitteln. Dieses kann per Mail oder an einen SFTP-Zugang bei der Österreichischen Post AG erfolgen.

Die Dateinamen sind in folgender Namensstruktur zu wählen, es dürfen nur Vollständige Dateien genutzt werden:

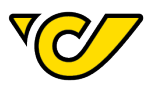

<Kundennummer>-< YYYYMMTThhmmss>-<laufende Nummer des Tages>.CSV

<Kundennummer>-< YYYYMMTThhmmss>-<laufende Nummer des Tages>.XML

Beispiel: 0012345678-20200101130159-001.csv

#### 0012345678-20200101130159-001 xml

### <span id="page-49-0"></span>**5.9.1. Per E-Mail**

Die Verbindung über E-Mail wird wie folgt verwendet:

- Übertragung an eine Mailadresse, die von Post bekanntgegeben wird
- Eindeutige Namensgebung der Aviso-Dateien
- Mehrere Attachments pro Mail sind möglich
- Pro Mail bzw. Mailadresse ist nur ein Dateiformat (entweder CSV oder XML) zulässig
- Der Betreff muss folgendermaßen lauten:

Transfer von <Kundennummer> vom < YYYYMMTThhmmss>-<laufende Nummer>

Beispiel: Transfer von 0012345678 vom 20200101130159-001

### <span id="page-49-1"></span>**5.9.2. Per SFTP**

Die Verbindung über SFTP wird wie folgt verwendet:

- Übertragung im Binärmodus
- Eindeutige Dateinamen und vollständige Dateien
- Bereitstellung auf Post-Server mit DNS-Adresse

#### <span id="page-49-2"></span>**5.9.2.1.Freischaltung für Avisodatenübermittlung**

Um die Avisodatenübertragung von einem Kunden an die Österreichische Post AG zu ermöglichen, bedarf es folgender Informationen:

- SAP DebitorAuftraggeber oder 5-stellige Kundenkennung
- $-$  Firmenname
- Ansprechpartner\*in
- Telefonnummer des\*der Ansprechpartner\*in
- E-Mail-Adresse des\*der Ansprechpartner\*in
- Bekanntgabe des gewünschten Datenformates (CSV oder XML)
- Bekanntgabe des gewünschten Datenprotokolls (SFTP auf DNS oder E-Mail)
- Eventuell Bekanntgabe des Public Keys (SSH-Key)

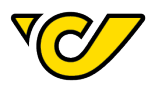

## <span id="page-50-0"></span>6. Liste der Abbildungen

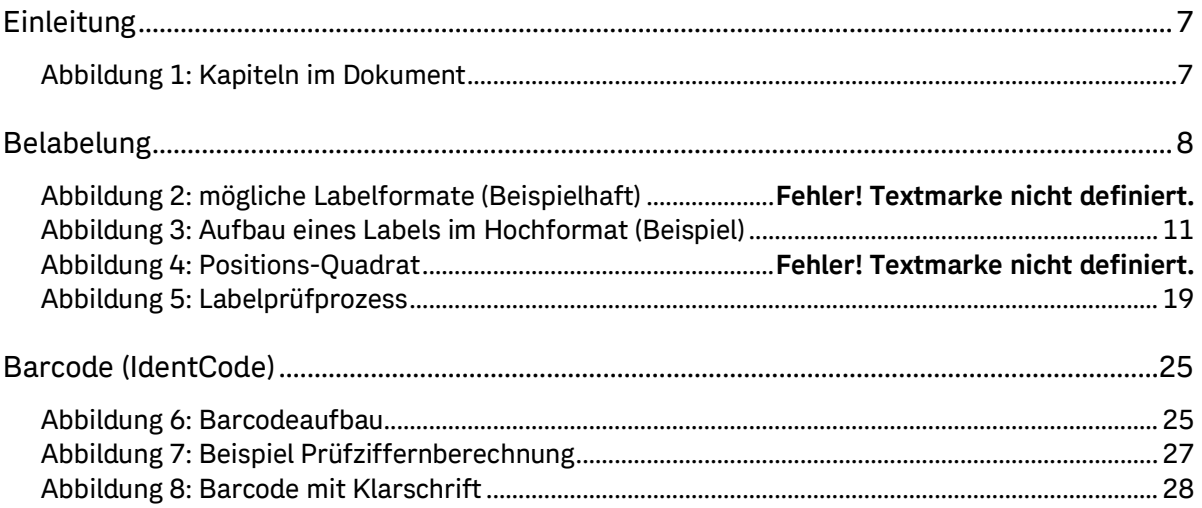

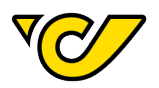

## <span id="page-51-0"></span>7. Liste der Tabellen

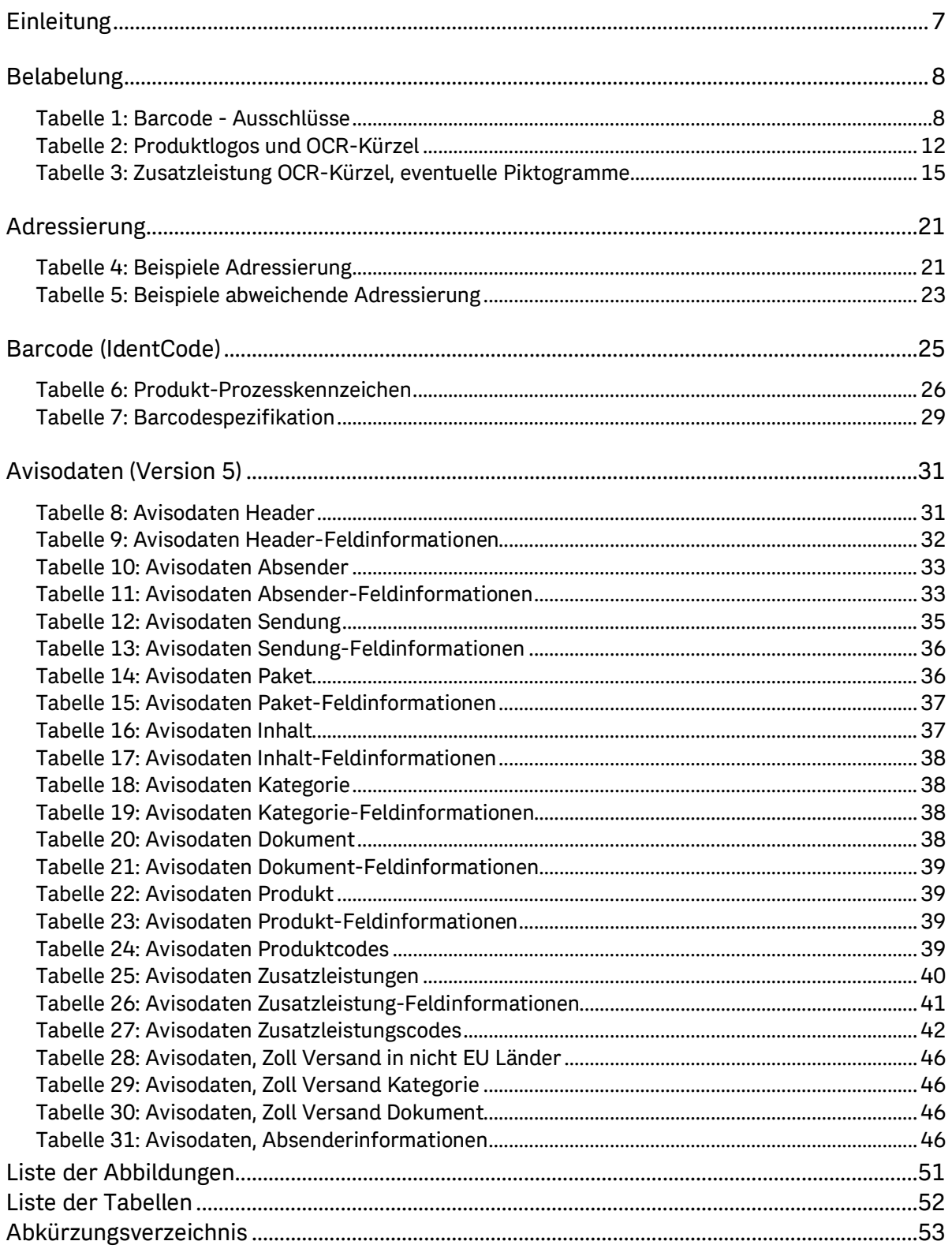

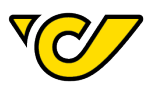

<span id="page-52-0"></span>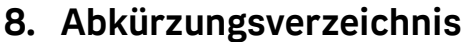

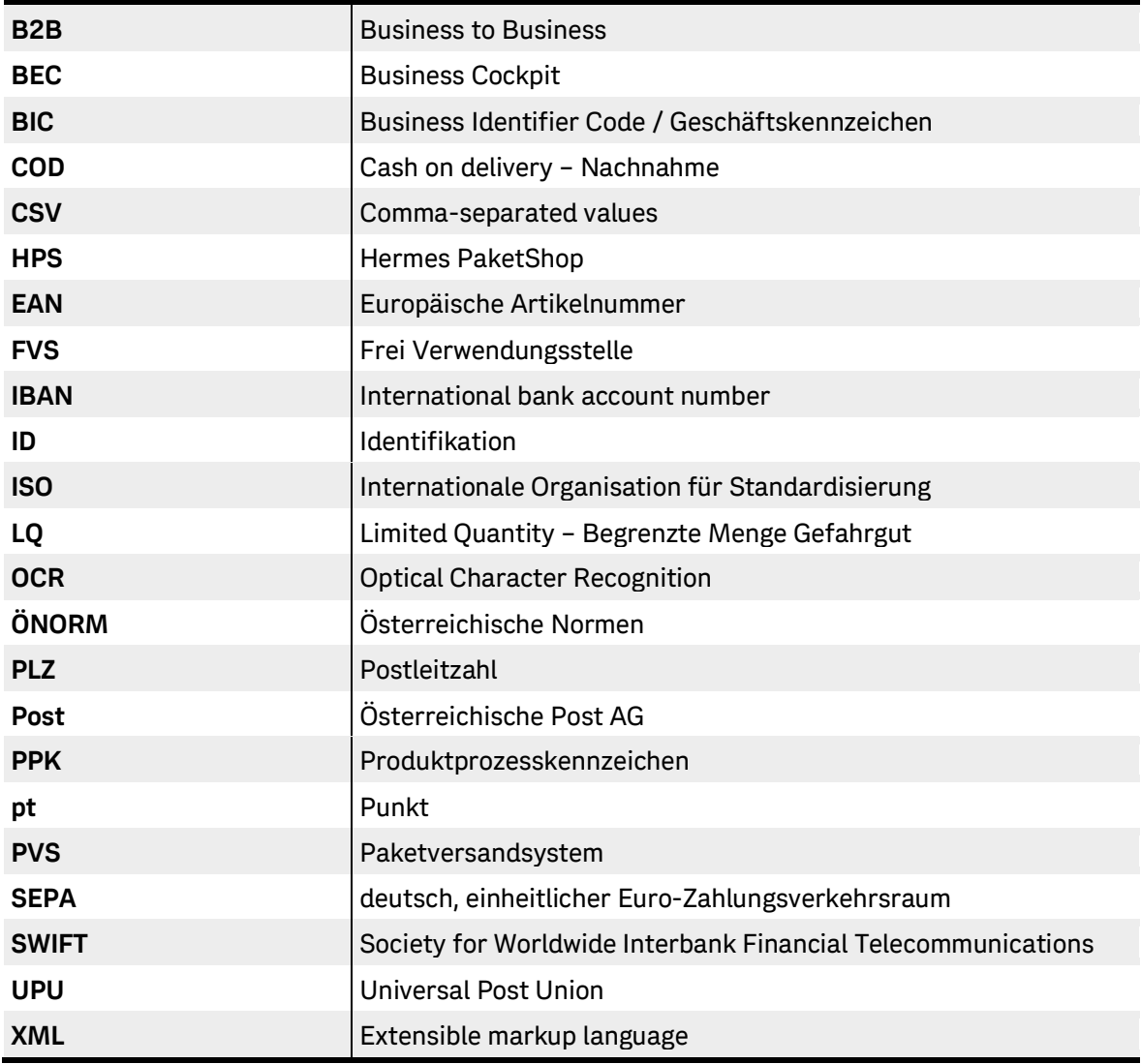

**Österreichische Post AG** | Stand: April 2024. Satz- und Druckfehler vorbehalten. Es gelten die produktspezifischen AGB der Österreichische Post AG, abrufbar unter post.at/agb || Informationen zum Datenschutz finden Sie unter post.at/datenschutz || **Impressum**: Medieninhaberin, Herausgeberin, Verlegerin und Herstellerin: Österreichische Post AG, Rochusplatz 1, 1030 Wien | post.at | Firmensitz: Wien | Firmenbuch-Nr. 180219d | Handelsgericht Wien | UID: ATU46674503 || Herstellungsort: Wien

# **Effiziente BUSINESS-LÖSUNGEN** der Post